Министерство культуры Российской Федерации Федеральное государственное бюджетное образовательное учреждение высшего образования «Санкт-Петербургский государственный институт кино и телевидения»

**Н. А. Ходюк, О. В. Еремеева**

# **ТЕХНИКИ ПЕЧАТНОЙ ГРАФИКИ (офорт, гравюра, литография, шелкография)**

Учебное пособие

Санкт-Петербург СПбГИКиТ 2023

# УДК 76.02 ББК 85.15 Х69

*Рекомендовано к изданию Методическим советом СПбГИКиТ в качестве учебного пособия для обучающихся по специальности 54.05.03 «Графика», профиль «Художник анимации и компьютерной графики»*

#### Рецензенты:

#### *А. С. Белицкая*, кандидат технических наук, доцент, СПб ГБУК МДК ЦПКиО им. Кирова

*Е. И. Лелис*, доктор филологических наук, профессор, Санкт-Петербургский государственный институт кино и телевидения

#### **Ходюк, Н. А.**

Х69 Техники печатной графики (офорт, гравюра, литография, шелкография) : учебное пособие / Н. А. Ходюк, О. В. Еремеева ; Министерство культуры Российской Федерации, Санкт-Петербургский государственный институт кино и телевидения. – Санкт-Петербург : СПбГИКиТ, 2023. – 94 с.

В учебном пособии приводится краткая история графики, описаны основные печатные техники – офорт, гравюра, литография, шелкография. Изучение учебного пособия поможет овладеть различными приемами и методами создания графических произведений.

Пособие предназначено для студентов Санкт-Петербургского государственного института кино и телевидения, обучающихся по специальности 54.05.03 «Графика» (специализация «Художник анимации и компьютерной графики»).

> УДК 76.02 ББК 85.15

© Ходюк Н. А., Еремеева О. В., 2023 © СПбГИКиТ, 2023

# **ОГЛАВЛЕНИЕ**

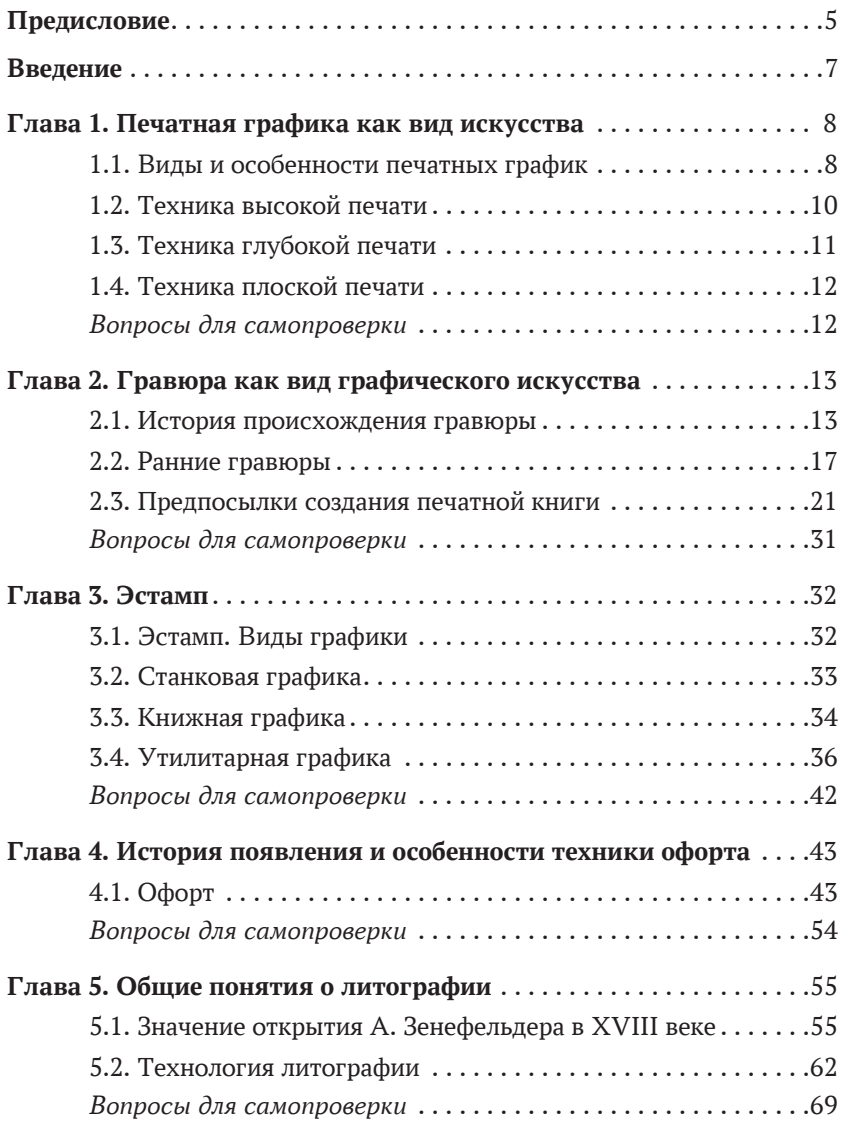

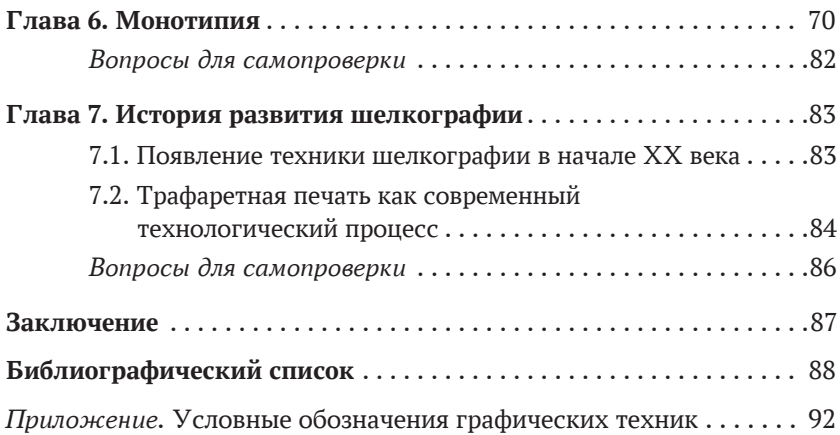

### **ПРЕДИСЛОВИЕ**

Учебное пособие «Техники печатной графики (офорт, гравюра, литография, шелкография)» соответствует рабочей программе дисциплины «Техники печатной графики (офорт, гравюра, литография, шелкография)» учебного плана по направлению подготовки 54.05.03 «Графика» и профилю подготовки «Художник анимации и компьютерной графики», позволяет более глубоко изучить и практически освоить графические техники, что значительно расширит арсенал студента. Пособие знакомит с историей графики, ее основными техниками, оно поможет ориентироваться обучающемуся в терминологии и применять на практике различные технические приемы.

В структуре пособия представлено плавное движение от истории к утилитарному использованию графических техник.

Также пособие дает краткую историю графики, основных печатных техник, что помогает разнообразить инструменты работы в творческих заданиях. Благодаря технологической гибкости есть возможность добиваться безграничного количества способов и приемов в работе. На данной базе знаний возможно экспериментировать, открывать новые методы, находить свои приемы, получать разнообразные графические фактуры и эффекты для достижения поставленной задачи, раскрытия темы.

Основные особенности данного издания в том, что авторы делают попытку возродить интерес к ремеслу печатной графики в условиях инновационного процесса обучения. Если в современном мире художники часто обращаются к помощи компьютера и активно используют его возможности, то студенты должны знать и понимать как историю развития графики в целом, так и историю развития каждого направления графики.

В пособии сделан акцент на две основные техники, близкие авторам, каждая стадия которых иллюстирируется большим количеством фотографий, что дает студентам возможность сформировать представление о процессе выполнения еще до начала практических занятий. А проведение дальнейших практических занятий послужит систематизации и углублению теоретических знаний, формированию и развитию профессионально значимых умений и навыков.

Авторы Н. А. Ходюк и О. В. Еремеева, работая на кафедре компьютерной графики и дизайна, являются членами Союза художников России, участвуют в российских и международных выставках и пленэрах.

Авторы выражают благодарность художникам, оказавшим помощь в создании пособия предоставлением фотографий своих работ.

### **ВВЕДЕНИЕ**

Графика является видом изобразительного искусства, включающим как рисунок, так и печатные графические произведения. Все виды искусств основываются на искусстве рисунка, но обладают собственными изобразительными средствами и выразительными возможностями.

Графический рисунок занимает особое положение в мире искусства. Во всех видах изобразительных искусств он играет важную роль (как в живописи, так и в архитектуре, дизайне). В повседневной жизни мы постоянно сталкиваемся с искусством графики – это продукты дизайна, большая часть которых создается сейчас с помощью инструментов компьютерной графики.

Графика – это область искусства, которая оперирует тоном, пятном, линией, точкой. С помощью тона создается настроение художественного произведения, линия создает ритм, задает направление, она может рисовать объем. Пятно определяет пропорциональные соотношения в композиции.

Современная графика все больше удаляется от ручного труда, применяя различные технические новшества, но классические основы печатной графики всегда будут актуальными.

### **Глава 1**

# **ПЕЧАТНАЯ ГРАФИКА КАК ВИД ИСКУССТВА**

### 1.1. Виды и особенности печатных график

В искусстве графики огромная роль принадлежит *эстампу* (от фр. estampe – штамповать). Эстампом принято считать художественное произведение, которое печатается с какой-либо формы.

Несколько приемов и способов работы в одном материале называется графической техникой.

Свое название каждая техника получала в зависимости от материала, на котором изготавливалась форма: так, литографией стали называть гравюру с камня, ксилографией – гравюру с дерева, линогравюрой – гравюру с линолеума и т. д., у каждой свой характер изобразительного языка.

Можно кратко охарактеризовать каждую печатную технику.

Вся художественная печать разделяется на три вида по соответствующему спечатыванию красочного слоя: высокая, плоская и глубокая.

*Высокой печатью* называется изображение, которое отпечатывается на бумагу с тех мест печатной формы, которые располагаются выше других (например, в линогравюре и ксилографии).

*Плоской печатью* называется изображение, оттиск которого производится с ровной поверхности печатной формы (например, в литографии, монотипии).

*Глубокой печатью* называется изображение, оттиск которого производится из углубленных мест печатной формы (как в офорте).

Каждой технике свойственен один определенный вид печати. Существуют такие устоявшиеся определения, как «техника глубокой печати», «техника плоской печати» и т. д.

Каждый вид печати и каждая техника дают возможность художнику делать совершенно особые, неповторимые произведения. Студентам следует изучать их и применять в своем творчестве. В каждой графической технике существуют свои разновидности приемов и способов, которые расширяют диапазон изобразительных средств. Такие разновидности одной графической техники называют *манерами* (манеры офорта, манеры литографии и т. д.).

Когда-то гравюры печатались на совершенно разнообразных материалах (шелк, атлас, пергамент), но эти материалы были дороги, они не подходили для печати из-за своей текстуры. И вот с XII века по Европе начинает свое торжественное шествие бумага. Уже к XIV веку она становится привычной по своей дешевизне, а так как это податливый материал, легко принимающий на себя любое изображение, то гравюра обретает основу своей технологии.

В XV веке утверждается стремление изображать более точно натуру, людей интересует светская тематика, путешествия, и художники развивают этот аспект. Именно в это время возникает интерес к перспективе. Живопись развивает все, что касается натуральности, зрительной достоверности и убедительности, а только что появившаяся гравюра берет на себя качества символической отвлеченности.

Появление такого вида искусства, как *тиражная графика*, имело общекультурное мировое значение. Прежде люди могли описать то, что видели, теперь же гравюра дала возможность более полно и наглядно увидеть описываемое в тексте. А пришедшая тиражность позволяла дешево распространять любое изображение. Во второй половине XV века появляются книги со специфическими иллюстрациями; они показывают устройство Солнечной системы, дают наглядные чертежи к орудиям, изображают растения и виды-карты городов. Человечество получило более конкретные знания и представления о мире с помощью гравюры. Так было до середины XIX века, пока фотография и фотомеханика не заменили собой утилитарную гравюру.

*Гравюра* – это особый вид искусства, у нее своя эстетика, свой изобразительный язык, свои возможности. В гравюре существует и мирно уживается огромное число видов и подвидов, разновидностей и манер. Они рождались каждая в свою эпоху, бывало, что через несколько десятилетий исчезали или перерождались во чтото другое.

Так как гравюра изначально располагает более ограниченным кругом средств, чем живопись, то появление новой техники или манеры рождает более широкие возможности, придает как бы новый оттенок в уже знакомом элементе печати.

# 1.2. Техника высокой печати

*Линогравюра* – рисунок, который вырезается на специальной линолеумной пластине стальными резцами разной конфигурации. Линия, которую оставляет резец, может быть совсем тонкой или наоборот, широкой, с округлыми или острыми краями (рис. 1). Краску накатывают с помощью жесткого валика, печатают на довольно простом станке-прессе.

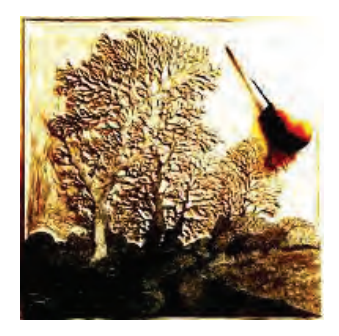

*Рис. 1.* Доска и штихель

*Ксилография* – гравюра на дереве. Изображение выполняется резцами по гладкой деревянной поверхности, для которой пригодны не все породы дерева, а только те, что имеют твердую древесину. Используют дуб, грушу, бук, самшит (несмолистые плотные породы). Печатать ксилографию можно как на простом прессе (что и линогравюру), так и ручным способом, притирая бумагу к доске. Техника старинная и она пришла к нам из глубины веков. Именно так печатались первые книги. Первоначально ксилография использовалась для изданий, ориентированных на народного потребителя, она выступала как наглядный комментарий к тексту.

Самый известный пример виртуозного использования гравюр на дереве – работы Альбрехта Дюрера.

# 1.3. Техника глубокой печати

*Офорт*, *или гравюра на металле*, – это несколько техник исполнения печатной формы на меди или цинке. Сначала обрабатывается металлическая пластина, затем наносится рисунок и протравливается в кислотах. Кислота делает углубления в металле, куда вбивается краска и спечатывается на офортном станке. Мягкая, размоченная бумага, прижимается к пластине давлением офортного станка и выбирает краску из углублений.

Гравюрой именуется художественное произведение, отпечатанное с гравированной печатной формы (рис. 2, 3).

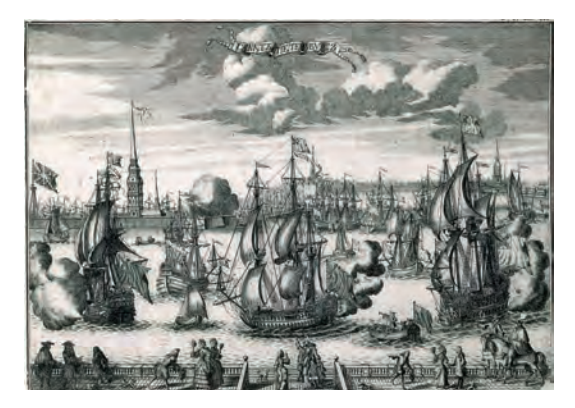

*Рис. 2.* Зубов А. Вид Санкт-Петербурга. Офорт, резец. 1727 г.

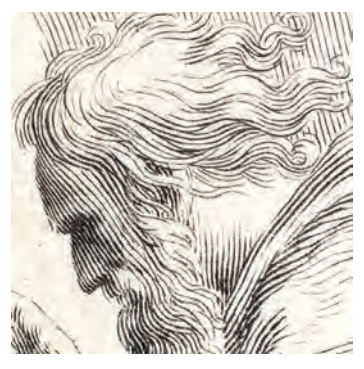

*Рис. 3.* Фрагменты офорта резцом

# 1.4. Техника плоской печати

*Литография* – это гравюра на камне. Для нее используют специальный литографский камень. Существует масса вариантов нанесения рисунка на камень. Основной рисунок делается литографским карандашом, но также это может быть процарапывание, и нанесение рисунка кистью с тушью. Используются материалы, предназначенные только для литографии. Эта техника позволяет достичь тонких градаций тона и своеобразных фактур (рис. 4). Печатают оттиск на литографском станке.

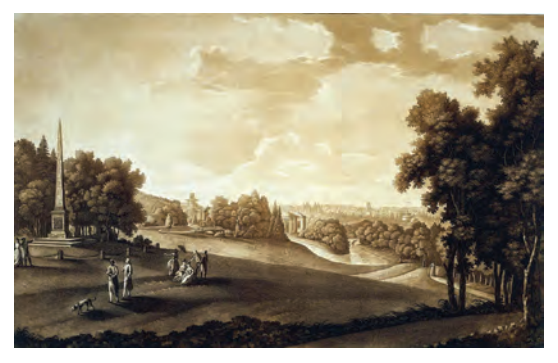

*Рис. 4.* Фрагмент литографии

#### **Вопросы для самопроверки**

- 1. Перечислите и кратко охарактеризуйте основные виды гравюр.
- 2. Какое изображение называется плоской печатью?
- 3. Какое изображение называется высокой печатью?
- 4. Какое изображение называется глубокой печатью?
- 5. Что такое тираж в графике?
- 6. Каким образом создавались книги в Древней Руси?

7. Дает ли торцевая ксилография возможность делать более тонкий рисунок?

# **Глава 2**

# **ГРАВЮРА КАК ВИД ГРАФИЧЕСКОГО ИСКУССТВА**

# 2.1. История происхождения гравюры

Самые древние образцы дошедшей до нас печатной графики относятся к первым векам нашей эры. Это китайские печати, они представляют собой размножение образцов буддийской иконографии, они выполнены на дереве (рис. 5). Старейшие образцы художественной китайской ксилографии, дошедшие до нас, датируются 868 годом – это иллюстрации к «Сутре» (буддийская культовая книга) (рис. 6).

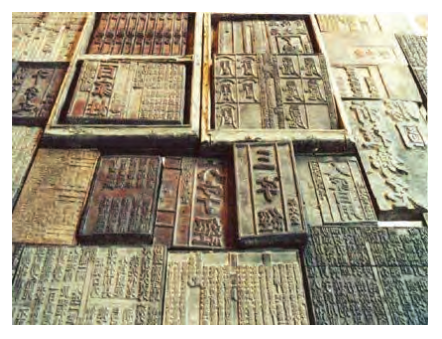

*Рис. 5.* Китайские печати

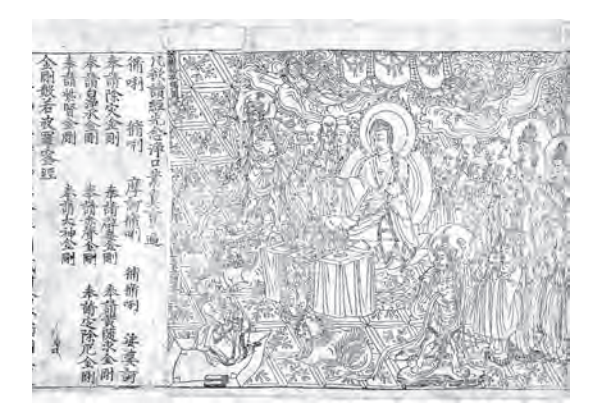

*Рис. 6.* Сутра, 868 г.

Позднее ксилографы Китая перешли к изданию иллюстрированных книг по истории.

*Укие-э* – тип ксилографии, практикуемый в Японии. Японская средневековая гравюра чаще всего изображала пейзажи, театральные или исторические сцены (рис. 7).

Этот художественный жанр был и остается популярным в культуре японской столицы (город Эдо позже превратился в Токио).

Сначала пользовались исключительно черными чернилами, самые лучшие литографии раскрашивались вручную.

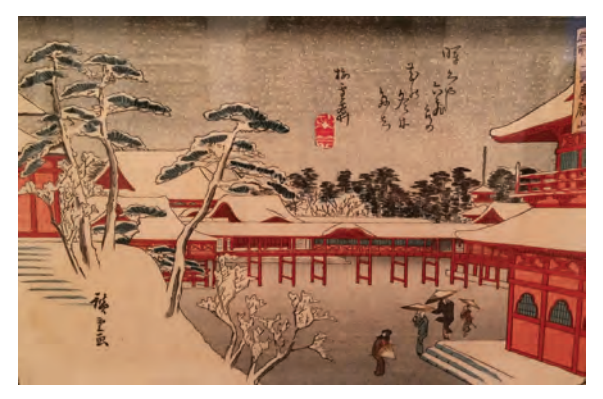

*Рис. 7.* Угатава Хиросигэ. Серия «Знаменитые виды Эдо». Гравюра. 1854 г.

К концу XIV столетия потребовалось печатать на бумаге изображения и тексты. Очевидно, первой гравюрной техникой была *обрезная ксилография*, она выполнялась на доске с продольным распилом, линии [1] рисунка обрезались с обеих сторон, таким образом, фон как бы углублялся. Печатать такую гравюру можно вручную, притирая бумагу к форме.

В Древней Руси, как и в Европе, иллюстрации к рукописным книгам создавались вручную, процесс был долгим и сложным. Несколько человек могли работать над такой книгой не один год, выполняя не только текст, но и каждую картинку цветом, используя золото («Остромирово евангелие», «Изборник Святослава») (рис. 8, 9). Делались книги в монастырях, в одном экземпляре и всегда высоко ценились. Доступны они были княжеским семьям и самым богатым купцам.

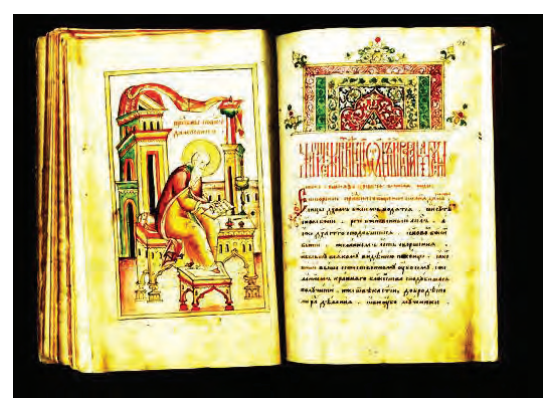

*Рис. 8.* Остромирово евангелие. Сер. XI в.

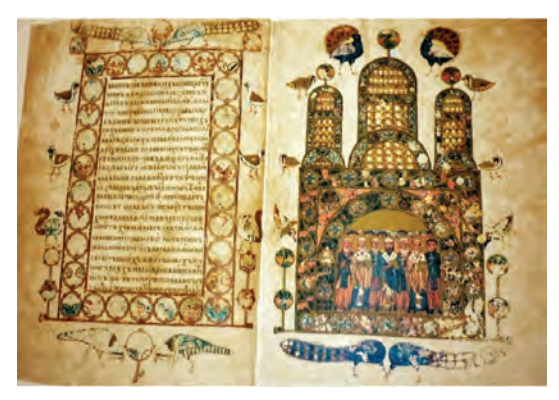

*Рис. 9.* Изборник Святослава. 1073 г.

В Европе и России использовали для рисунка на тканях принципы ксилографии (так называемая «набойка», предположительно эта техника пришла с Востока).

Цветные ксилографии с середины XVIII века печатали японские художники. При этом резчику приходилось создавать необходимое количество печатных форм для каждого отдельного цвета или тона. После этого матрицы поочередно прижимали к влажной рисовой бумаге.

До конца XIX века существовала *продольная*, она же обрезная, гравюра в ксилографии. Плоская отполированная доска (дерево

вишни, груши, яблони [2]), продольного распила, загрунтовывалась, поверх грунта наносился рисунок пером, потом все, что между линий, вырезалось острыми ножами, на глубину 2–5 мм. Для печати накатывали краску, которая оставалась на тех местах, которые были выпуклыми, лист бумаги равномерно придавливался и изображение с доски переходило на бумагу. В обрезной гравюре композиция получается максимально контрастной, создается графическое напряжение.

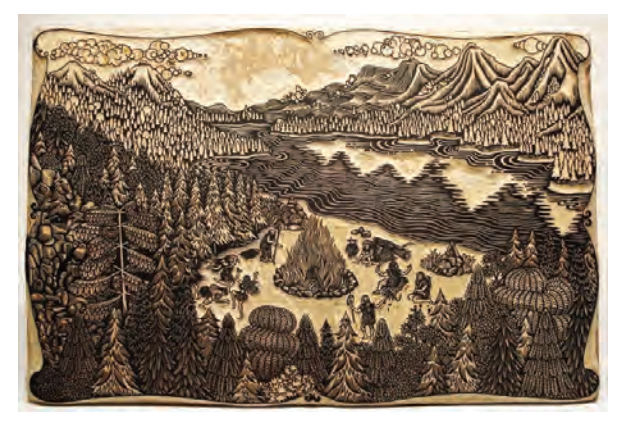

*Рис. 10.* Доска торцевой ксилографии

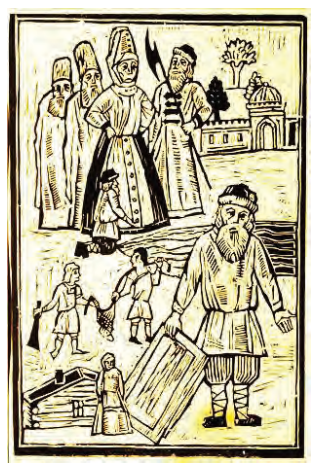

*Рис. 11.* Ходюк А. Обрезная гравюра

В конце XVIII века англичанин Томас Бьюик (1753–1828) открыл способ торцевой, или поперечной, ксилографии; при этом доска выпиливается поперек ствола так, что волокна остаются перпендикулярно поверхности деревянной плашки (рис. 10). При поперечной ксилографии употребляется только плотное и твердое дерево, которое режут специальным резцом – штихелем (его след в оттиске дает белую линию). Торцевая ксилография может дать художнику возможность работать с более тонким рисунком, использовать сложный штрих, от которого изменяется тональность всей работы. На торцевой ксилографии можно отпечатать 1500– 2000 хороших оттисков.

# 2.2. Ранние гравюры

Самыми первыми выгравированными изображениями были, конечно, библейские мотивы; они стали первыми печатными изданиями для массового потребления. Скоро проявляются и светские интересы и тогда начинают печатать всевозможные картинки для развлечения, игральные карты. С распространением печатных станков изменяются и читательские вкусы, и сюжеты изображений. Становятся популярными повседневные моменты жизни, праздники и карнавалы.

Первая европейская гравюра, известная под названием Le Bois Protat (дерево Прота), датируется 1370–1380 гг. и названа в честь ее владельца Жюля Прота, французского редактора, который купил выгравированный блок в XIX веке, сразу после того, как тот был обнаружен в Бургундии. Оттиском на бумаге является фрагмент сцены Распятия Христа с сотником и двумя римскими легионерами, а на аверсе – композиция Благовещения (рис. 12).

Считается, что гравюра как вид графики возникла в XV веке, в этом же веке появляется печатная книга. Этот дешевый вид искусства быстро стал популярным из-за своей доступности огромному количеству населения.

Первые ксилографии – это лаконичные картинки, иногда в них используется последующая подкраска. В основном эти гравюры

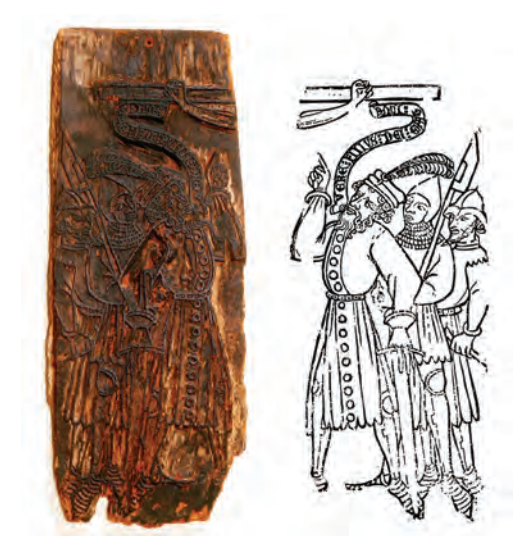

*Рис. 12.* Le Bois Protat (доска и оттиск) (ок. 1370–1380 гг.)

сохранились в виде вклеек в рукописных книгах. В изображении св. Доротеи (Бавария, ок. 1410–1420 гг.) мы видим, что вокруг фигуры весь фон плотно заполнен узором (рис. 13).

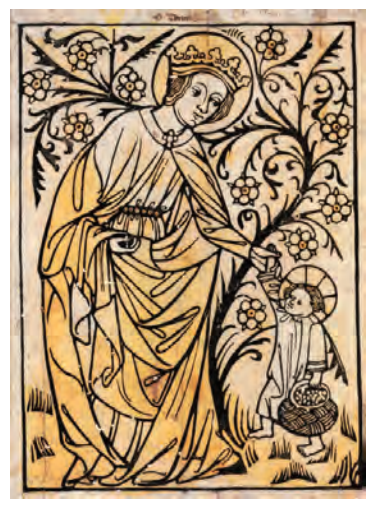

*Рис. 13.* Св. Доротея (ок. 1410–1420 гг.)

До нашего времени дошли картинки с изображением самого процесса печати (рис. 14, 15).

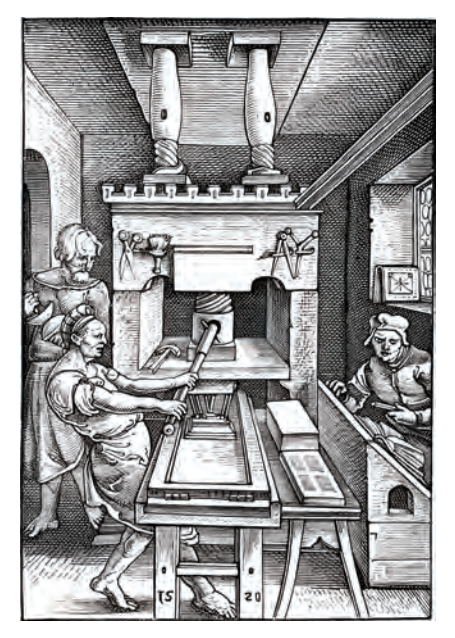

*Рис. 14.* Мастерская

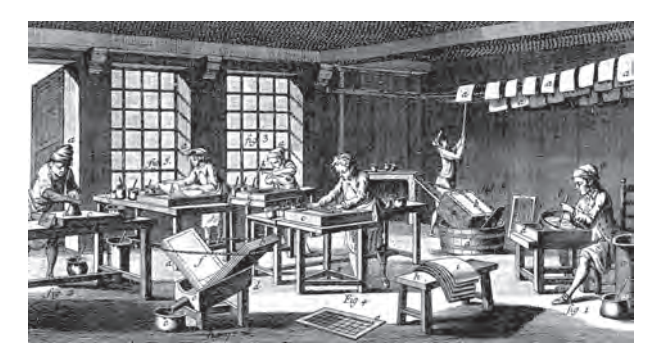

*Рис. 15.* Процесс печати

Книги, состоящие из текстов и гравированных изображений, назывались *блокбухи*, главным там являлось изображение, а текст

подчинялся ему. Блокбухи печатались на одной стороне листа изза несовершенства печатных способов.

Сначала текст вписывался в гравюру от руки, позже после изобретения печати, печатался. В скором времени появляются и чисто текстовые блокбухи. Были они небольшими по объему – популярный учебник латыни, псалтирь.

Типичным блокбухом была знаменитая «Библия бедных»– очень сложная по своей смысловой и технической структуре (рис. 16). В ней была выработана стройная форма зрительного повествования, общий объем изображения окаймляла архитектурная рамка. «На каждом листе посредине изображено какое-нибудь событие из Нового завета, а по бокам – два события из Ветхого. В четырех углах помещены поясные изображения пророков. Повторяющаяся сложная композиция листа подсказала важное для будущего развития книгопечатания новшество – стали делить доски на мелкие составные формы (клише). Когда изображения вырезались на разных досках, это давало возможность их комбинировать. И при всей своей примитивности ксилография оказалась широко востребованной, ее графический язык диктовался естественными свойствами дерева и инструментов.

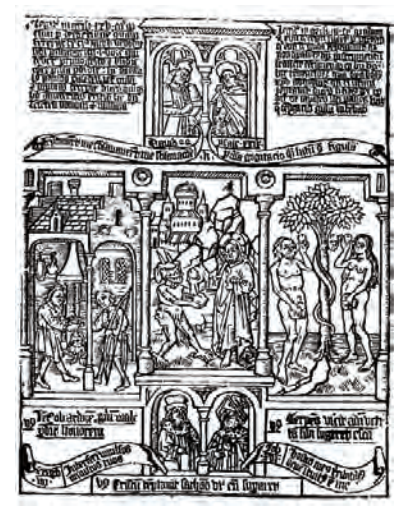

*Рис. 16.* Страница из блокбуха «Библия бедных»

### 2.3. Предпосылки создания печатной книги

К концу XV века происходит в ксилографии очень важное разделение труда: художник создавал рисунок, а гравер переводил его на доску. От такого новшества гравирование стало гораздо сложнее выполняться технически.

Мастера, работавшие на рубеже XV и XVI вв. в Германии, и исполнявшие гравюры на дереве по рисункам А. Дюрера и Л. Кранаха, были уже подлинными виртуозами [3].

Гравюра становится товаром, ее охотно покупают. Известен тот факт, что жена Альбрехта Дюрера ездила на ярмарку продавать гравюры своего мужа.

*«Апокалипсис» Альбрехта Дюрера* явился грандиозным событием, как буря, пронесшаяся над миром сверхчеловеческих сил, олицетворений Добра и Зла.

«Апокалипсис» – серия из пятнадцати листов, на оборотах которых есть текст. Композиции Дюрера отличаются монументальностью, драматизмом, сложным сюжетом и свободным графическим языком (рис. 17). Все это вело к развитию книжной культуры.

«Апокалипсис» предстает перед зрителем реальным, страшным событием: гибелью мира. Гравюры не теряют актуальности и в наши дни, их также интересно рассматривать и удивляться мастерству автора. Его работы полюбились публике, пользовались популярностью, продавались даже на ярмарках.

Дюрер в эту недорогую технику гравюры на дереве внес богатый изобразительный язык Высокого Возрождения и поднял его на небывалую высоту.

За трагическим «Апокалипсисом» последовала серия «Жизнь Марии», которая более уравновешенная, более ясно пространственная, но от этого она не менее величава и монументальна (рис. 18).

В лаконичности гравюры, где нет ничего лишнего, а детали полны намеков и иносказаний, все имеет свой смысл и каждый предмет соответствует определенному понятию, что читатель того времени легко прочитывал.

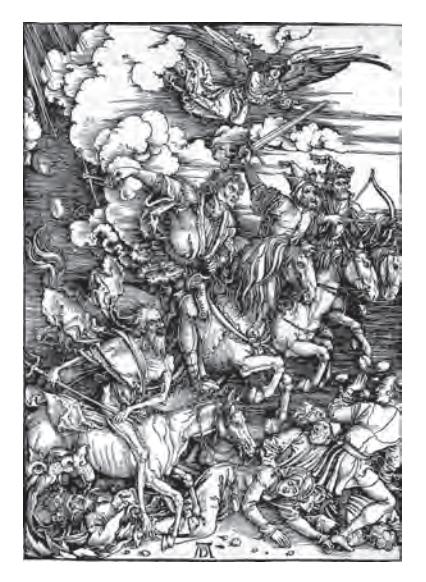

*Рис. 17.* Дюрер А. Четыре всадника Апокалипсиса (1497–1498). Гравюра на дереве

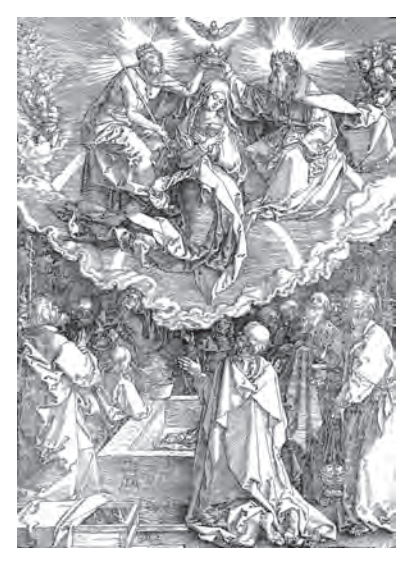

*Рис. 18.* Дюрер А. Вознесение и коронование Марии, 1510 г. Гравюра на дереве

Особая значимость гравюры наступает после изобретения печатного станка в 1440 году, когда начинают издаваться иллюстрированные книги.

В Нюрнберге, в мастерской великого Альбрехта Дюрера, происходит уникальное открытие – создание технологии одновременной печати текста и изображений. Это открытие произошло в 1493 году, и в том же году была опубликована первая иллюстрированная книга «Общая Хроника» (Welchronick) (рис. 19).

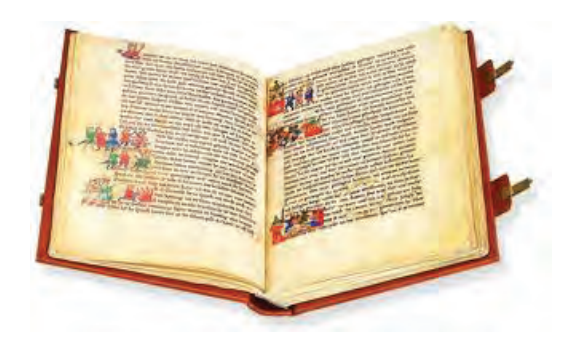

*Рис. 19.* Welchronick («Общая Хроника»)

Также в XV веке возникает техника глубокой гравюры – *офорт*. Она сложна в исполнении, но имеет свои неповторимые преимущества. Создателями ее считаются ювелиры и оружейники, которые издавна украшали и гравировали орнаменты. Гравированный рисунок затирался чернью, потом она полировалась в один уровень и получался плоский, предельно четкий рисунок. Такая техника называлась *ниелло*. Пока гравировка не была залита чернью, с нее можно было при помощи краски получить оттиск на бумаге, который мог им служить для корректировки работы, или сохраняться в качестве образца. Все гравировальные инструменты и приемы работы, соответственно, перешли в искусство офорта (рис. 20).

Пробные оттиски ниелло положили начало одному из широко распространенных жанров гравюры – альбомам «образцов», где можно было подобрать узор для украшения оружия, ювелирных изделий и серебряной посуды.

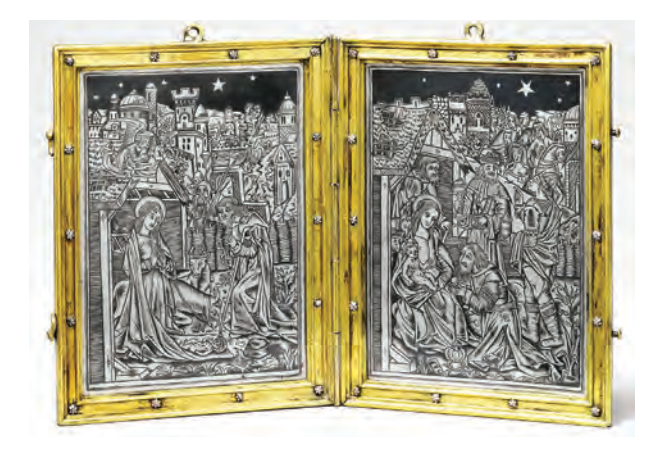

*Рис. 20.* Складень в технике ниелло

Сюжеты гравюры многообразны. После религиозных мотивов появляются образы античной мифологии, знаменитые памятники древности, всевозможные портреты, развлекательные картинки, карты, сады и парки (рис. 21).

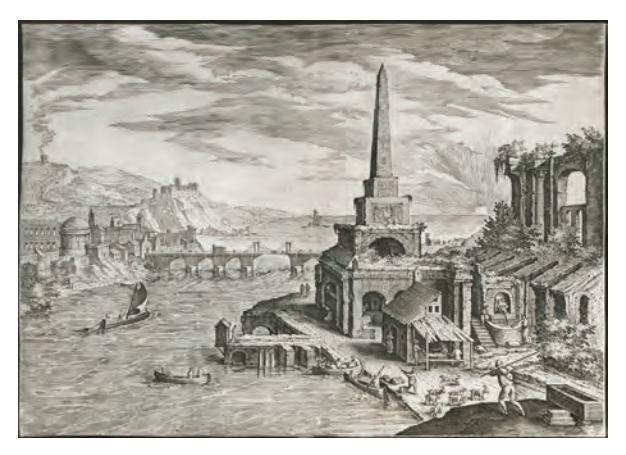

*Рис. 21.* Гравюры светского назначения. Галле Ф.

Если ксилография всегда «работает» с книгой, становясь техникой для иллюстраций, то гравюра на металле используется для перевода живописной картины в графику (рис. 22).

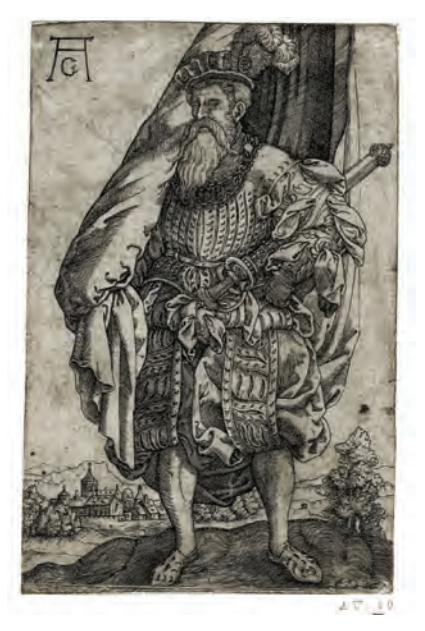

*Рис. 22.* Гравюры светского назначения. Дюрер А. Знаменосец

В истории развиваются процессы демократизации и популяризации культуры и искусства, растет стремление к наглядному визуальному воспитанию и пропаганде, зарождается книгопечатание. Изначально использовались отдельные литеры, составляющиеся в слова, но Иоганн Гуттенберг – немецкий первопечатник, первый типограф Европы – создает новый способ книгопечатания *подвижными литерами*, объединяя все придуманные элементы (чернила на масляной основе, регулируемая матрица, механически подвижные литеры, деревянная печатная машина) в единую систему. С помощью нового процесса стало возможно массовое производство печатной продукции, экономически выгодной как для типографии, так и для читателей (рис. 23). По методу Гуттенберга изготавливаются литейные формы из свинца, олова и сурьмы (выплавляясь при низких температурах, они хорошо отливались и создавали долговечные литеры). Использование подвижных литер было явным улучшением рукописи, которая являлась основным методом производства книг. В эпоху Возрождения с появлением

механической печати начался процесс массовой коммуникации, который навсегда изменил структуру общества.

Технология печати Гуттенберга оказала огромное влияние не только на европейскую культуру, но и на всемирную историю, а его главная работа «Библия Гуттенберга» была первой печатной версией Библии и получила признание за высокое качество и эстетику исполнения.

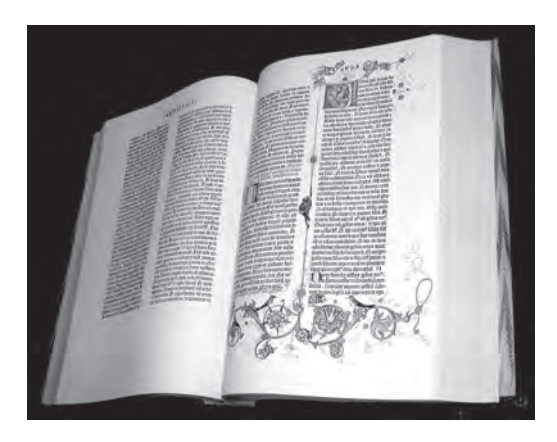

*Рис. 23.* Библия Гуттенберга

Первые гравированные иллюстрации появляются в начале 1460-х гг. в изданиях немецкого печатника А. Пфистера. Он печатал на немецком языке небольшие нравоучительные сочинения («Богемский пахарь», 1460 и 1463 гг.), сборники басен («Драгоценный камень» Бонера, 1461 и 1464 гг.), «Библию бедных» и др. (рис. 24) [4].

Несмотря на схематичный характер гравировки, эти гравюрки уже представляли богатые возможности для развития книжной иллюстрации, они давали читателям богатую пищу для воображения.

Например, «Богемский пахарь» был оформлен пятью полностраничными иллюстрациями, где развивался сюжет на темы смерти, а басни проиллюстрированы многочисленными мелкими гравюрами, которые были гармонично заверстаны в полосу. Использовал Пфистер и идею составного клише, помещая рядом с иллюстрациями басен отдельно гравированную фигурку, представляющую, по-видимому, рассказчика (рис. 25).

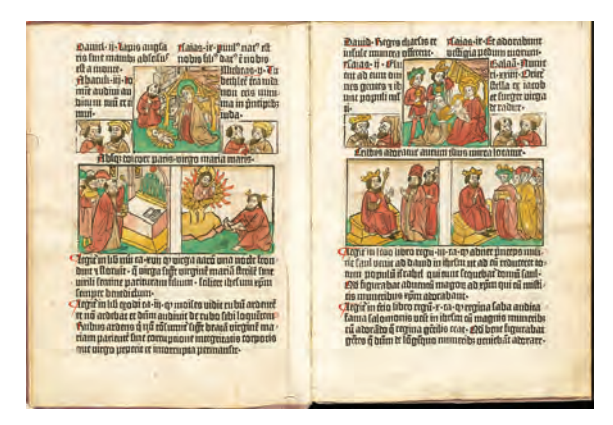

*Рис. 24.* Пфистер А. Разворот из «Библии для бедных». 1462 г.

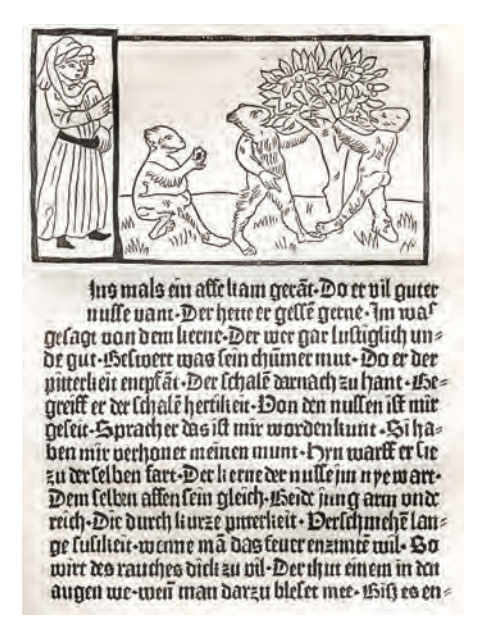

*Рис. 25.* Пфистер А. Богемский пахарь

Позднее, в 1496 году, страсбургским издателем И. Грюнингером был использован данный подход и изданы комедии Теренция с иллюстрациями, которые составлялись из нескольких отдельных

фигурок персонажей [5]. Здесь, конечно, первое место занимают басни, где рисунок может быть предельно прост, но понятен в контексте, а упрощенная раскраска помогала лучше воспринимать изображение и отражала эмоциональную нагрузку за счет своих цветов. Таких схематичных иллюстраций могло быть много, книга становилась более соблазнительной для потребителей.

Впоследствии эти деревянные клише переходили от одного издателя к другому, использовались в новых изданиях, демонстрируя свою относительную независимость от той книги, для которой они былы первоначально изготовлены.

Схематичные, несколько угловатые гравюры ранних печатных книг оказались очень удачным элементом наборной полосы. У них плотная поверхность оттиска, которая прекрасно сочетается с фактурой готического шрифта. Они убедительно ложатся на плоскость строгим графическим узором. Если сравнивать их с разнородным [6] и сложным заполнением страницы богатой рукописи, то следует заметить, что печатная книга выглядит неожиданно цельно.

Разнообразные, свободно скомпонованные развороты «Всемирной хроники» Шеделя (1493 г.) сохраняют эту плотную, рельефную пластику [7].

Начинает формироваться новый тип изображения в книге, теперь иллюстрация достоверно показывает определенную местность и конкретных персонажей.

Во «Всемирной хронике» Г. Шеделя (рис. 26) появляются 23 рисунка-панорамы совершенно реальных немецких городов, их облик скорее всего мог оказаться знакомым читателям книги.

Наряду с иллюстрациями применялись орнаментальные полосы, позволявшие по-разному компоновать рисунки и декоративное обрамление. Схематизм в ранней печатной иллюстрации позволял гравюру не придерживаться однозначной определенности ее содержания. Одна картинка могла изображать разных персонажей и разные события даже в разных книгах. Читатель в Средние века не ждал иллюстрации или достоверности образов, он вполне удовлетворялся приблизительной параллелью текста и изображения. Текст и графический образ как бы подтверждали друг друга.

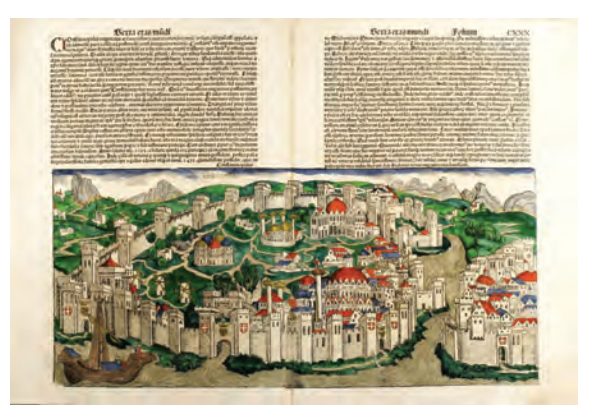

*Рис. 26.* Шедель Г. Всемирные хроники

Появляется важная задача усовершенствования изображения, обогащения его дополнительными подробностями.

Во второй половине XV века ксилографию начала вытеснять *гравюра на металле*. Если в ксилографии отпечаток производят выступающие части, то здесь следы оставляют борозды, куда забивается краска.

Когда в 1837 году была изобретена фотография, исполнение книжных иллюстраций кардинально поменялось: теперь оно было непосредственно связано с фотомеханическими процессами, на основе которых были найдены новые способы получения книжных иллюстраций, такие как цинкография и автотипия (штриховой рисунок на цинковой доске).

Вытравливание исполненных пером и карандашом рисунков на цинке, использованном вместо литографского камня, было опробовано в 1804 году В. Эбергардом, метод был назван *хемиграфией*. Только к 1850 году впервые были достигнуты удачные результаты в изготовлении цинковых клише с рельефными изображениями, удобными для печатания на обыкновенном типографском станке. Правда, печатать так можно было только самые простые контурные рисунки, без теней и полутонов. В 1862 году появилась *фотоцинкография*, т. е. фотографирование рисунка на приготовленной цинковой доске, который затем протравливается обычным офортным способом. Эта техника благополучно используется и в наше

время (рис. 27, 28). После усовершенствования этого метода цинкографию стали использовать для изготовления клише и с тоновых оригиналов. Благодаря дешевизне и удобству печатания эта технология получила очень широкое распространение [8].

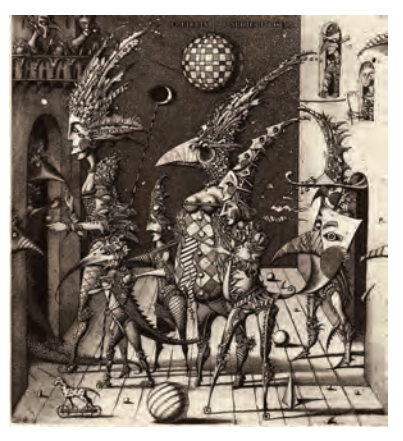

*Рис. 27.* Сустов Р. Цинкография

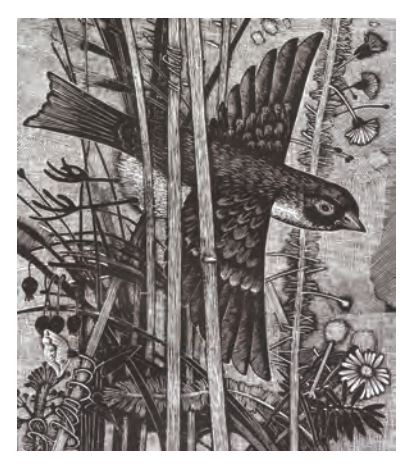

*Рис. 28.* Андреев А. Цинкография

Ощутимый вклад в создание и развитие книжной иллюстрации начала XX века внесли художники объединения «Мир искусства»: А. Н. Бенуа, Л. С. Бакст, Е. Е. Лансере, И. Я. Билибин, М. В. Добужинский и др. Благодаря этим выдающимся художникам книжная иллюстрация стала не просто неотъемлемой составляющей литературного произведения, но и выделилась как самостоятельный вид изобразительного искусства.

Первой напечатанной детской книгой в России был всем известный «Букварь» Кариона Истомина, который вместе с текстом был гравирован Леонтием Буниным. Вышел он в Москве в 1692 и 1694 гг. Текст сопровождали прекрасные рисунки (рис. 29).

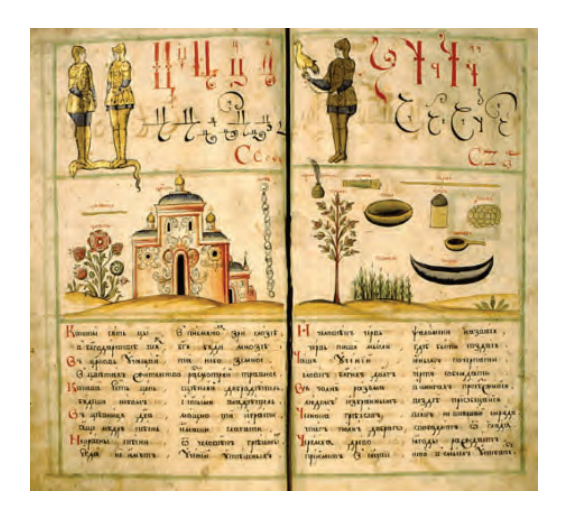

*Рис. 29.* Бунин Л. Букварь Кариона Истомина. 1692 г.

Для каждой буквы была выделена отдельная страница, по верхнему краю которой изображались буквы в виде людей, стоящих в разных позах (отсюда произошло название «Лицевой букварь»).

#### **Вопросы для самопроверки**

1. Какими были мотивы первых изображений?

2. Каково основное назначение первых гравюр?

3. Как назывались книги, состоящие из текстов, которые подчинялись гравированным изображениям?

4. В каком году и где изобретен печатный станок?

5. В каком веке появляется техника глубокой гравюры? Кто были ее создатели?

6. Какое влияние на общество оказало изобретение И. Гуттенберга?

# **Глава 3 ЭСТАМП**

# 3.1. Эстамп. Виды графики

*Эстампом* (от фр. estampe) называется оттиск с печатной формы различных печатных материалов. Это камень (литография), дерево (ксилография), металл (офорт), линолеум (линогравюра) и др. Существуют четыре разновидности эстампа: высокая печать, плоская печать, глубокая печать, трафаретная печать. К высокой печати относятся: ксилография, линогравюра, гравюра на картоне. К плоской печати относятся: литография и монотипия.

К глубокой печати относятся: резцовая гравюра на меди, офорт и все его манеры. К трафаретной печати относится шелкография.

Процесс печати может быть выполнен как самим художником, так и совместно с печатником, каждый оттиск при этом остается авторским оригинальным произведением. Создание эстампов – процесс, который включает различные подготовительные работы и специализированное оснащение мастерской. Каждый этап работы требует определенных знаний и навыков обращения с материалами.

Печатную графику различают по назначению: станковая, книжная, плакат, газетная, журнальная, прикладная графика [9].

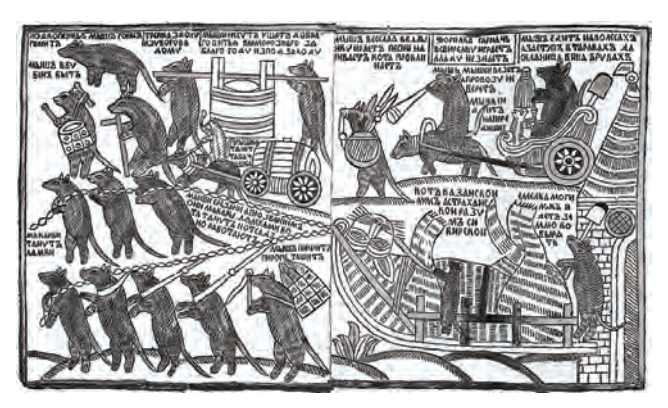

*Рис. 30.* Лубочная картинка «Как мыши кота хоронили»

Графические листы служат для украшения интерьера, как в жилых, так и в общественных зданиях. Отличным от обычных направлений в графике является лубок (так называемая картинка в народном стиле) (рис. 30).

# 3.2. Станковая графика

*Станковая графика* – эта группа графики называется по аналогии со станковой живописью, произведения которой создаются на специальном станке-мольберте (в слове «станковая» ударение ставят на слог с буквой О – станкóвая). К станковой графике относят те произведения, которые имеют самостоятельное художественное значение. Они не имеют узкого-практического значения (как произведения прикладной графики) и не связаны с книжным текстом (нежели в книжной графике). В станковой графике наблюдаются большое разнообразие тематики и широкий спектр графических средств.

Для раскрытия темы создается серия работ, серия станковых произведений. Все листы объединяются не только общей темой, но и техникой исполнения. Одни делаются с натуры, другие – по представлению, бывают наброски, зарисовки, фиксирующие характерные черты натуры, более детальные рисунки или подробно проработанные, законченные произведения.

Часто встречаются в графике работы, выполненные углем, соусом. Особым качеством обладает рисунок пером, выполняя который, художник может использовать различные перья (от стальных до гусиных и тростниковых). От разных перьев получаются разные штрихи. Широко распространен прием рисования жидкими чернилами (тушью) при помощи кистей и заточенных палочек. Многие из рисунков Е. Чарушина, Г. Верейского, А. Кокорина, В. Горяева выполнены этим способом.

В советском искусстве необходимо отметить таких художников как: Е. А. Кибрик, Г. С. Верейский, Кукрыниксы, Д. А. Шмаринов, Н. А. Тырса, В. В. Лебедев, Н. Н. Жуков, А. Ф. Пахомов. Сегодня владением академического рисунка заметно выделяется Мастерская станковой живописи под руководством доцента Х. В. Савкуева, где сохраняются и развиваются традиции классической школы рисунка профессором кафедры рисунка Боровиком Виталием Львовичем. Это яркий представитель современной классической живописи Санкт-Петербурга, профессор Института живописи, скульптуры и архитектуры им. И. Е. Репина.

### 3.3. Книжная графика

Так как книга является важнейшей частью графики, художник работает над ней как над целостным произведением, определяя формат, шрифт, расположение текста и иллюстраций.

История возникновения иллюстрации как одного из жанров стара и неоднозначна. Долгое время *книжная иллюстрация* была только дополнением к тексту. Так, например, в Древнем Египте иллюстрациями украшались гимны и заклинания, изготовленные на папирусах (рис. 31). На сегодня их осталось совсем мало, но наиболее яркими примерами сохранившихся античных образцов являются рисунки в «Илиаде» Гомера.

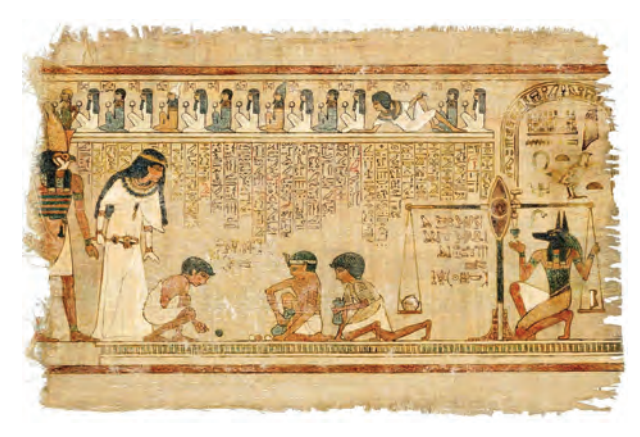

*Рис. 31.* Папирусы Древнего Египта

«От страниц книги исходит свет», – так писал в десятой главе «Чистилища» Дайте Алигьери (1265–1321). Действительно, произведения средневековой книжной миниатюры подобны драгоценностям. Материалом для книги служили наряду с *папирусом*, который сворачивали в свитки, сначала *пергамент*, а потом *бумага*. Распространению пергамента с XIV в. н.э. способствовало усиление влияния христианства. Пергамент более удобен в обращении, позволял писать на обеих сторонах листа, он долговечнее, нежели древние свитки. Пергамент делали из кожи овец и коз, которую опускали в известковый раствор, очищающий кожу от всех лишних веществ, и затем обрабатывали пемзой.

Чтобы чернила не растекались по пергаменту, кожу покрывали тонким слоем мела. В завершение процесса кожу разрезали на части, соответствующие необходимому размеру страниц книги. Так появился пергамент, на котором можно было писать, рисовать и который трудно уничтожить. Именно пергаменту мы обязаны тем, что многие бесценные книги, которые были написаны в раннем и среднем Средневековье, сохранились до сегодняшнего дня, невзирая на многочисленные войны, пожары, чудовищные разрушения. Удивляет то разнообразие красок, которые получали тогда из минеральных и растительных веществ (рис. 32). При необходимости их закрепляли рыбьим клеем. Писали гусиными перьями, а рисовали кисточками из волоса белки и куницы. Когда использовалось листовое золото, то на грунт наносился дополнительный слой, называемый «подкладка» – смесь мела, рыбьего клея и меда.

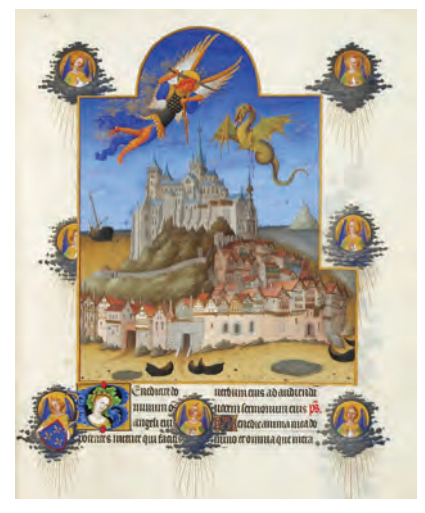

*Рис. 32.* Братья Лимбурги. Часослов герцога Берийского. XV в.

Печатные возможности возросли с внедрением фотомеханического способа печати, который мог передавать любую живописную или графическую технику.

# 3.4. Утилитарная графика

*Прикладная графика* – область искусства графики, включающая все виды утилитарных графических работ и выполняемая в основном графическими дизайнерами. В задачу прикладной графики также входит художественное оформление предметов быта. Иногда ее называют графикой малых форм, художественно-производственной графикой или промышленной графикой [10].

Большинство форм прикладной графики рассчитано на полиграфическое воспроизведение, оно бывает тесно связано с текстом. В прикладной графике даже трудно составить простой перечень произведений (товарные ярлыки, фирменные знаки, издательские марки, конверты, открытки, упаковка, рекламные буклеты, денежные знаки, почтовые марки, экслибрисы)

Видное место занимает *дизайн* и создание *стиля*, *бренда торговой марки* (рис. 33). Непременными требованиями к этому виду прикладной графики являются простота, соответствие форме, содержанию, стиль. Не последнее значение имеет дешевизна изготовления.

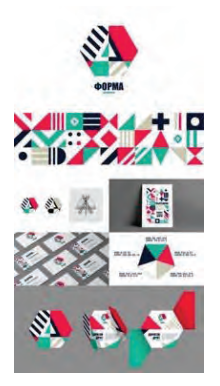

*Рис. 33.* Пример фирменного стиля. Студенческая работа 2-го курса СПбГИКиТ
Отдельной группой прикладной графики является дизайн проспектов, театральных и концертных программ, пригласительных билетов, адресов, почетных грамот, буклетов для туристов, ресторанных меню и т. д. [11]. Современная жизнь диктует свои законы подачи продуктов дизайна требованиям и запросам того слоя людей, на которых рассчитаны все элементы композиции. Необходимо изучить и ввести в визуальное оформление продукт и также важно всю подачу гармонировать с текстом.

Искусство *создания почтовой марки* также является отдельной группой прикладной графики. У нее особая функциональная роль, свои принципы композиции и не случайно ее называют микроплакатом.

Надо сказать, что с развитием графического дизайна, увеличившимся потоком событий, изменившимися приоритетами уникальная гравированная марка исчезает как вид, как направление, а те упрощенные варианты, которые нам предлагает фотомонтаж, похожи, в лучшем случае, на уменьшенное станковое произведение.

Очень своеобразным жанром прикладной графики, который имеет свою историю и традиции, является искусство *экслибриса* [12] (книжный знак). Книжный знак печатается небольшим размером (рис. 34) и вклеивается в книгу, обозначая владельца или

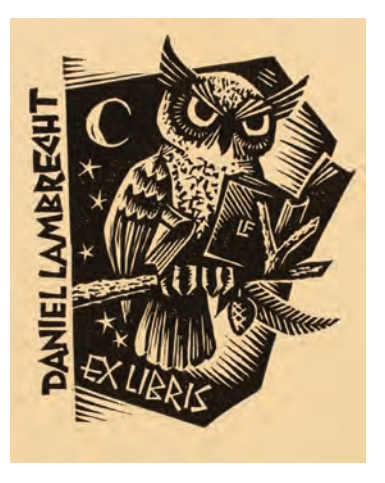

*Рис. 34.* Пример экслибриса. Frans Lasure

собрание. Обычно он хорошо вяжется с самим обликом книги, несет в себе некоторую информацию о хозяине библиотеки, указывает на его профессию или увлечения. На экслибрисе делается надпись «Ex libris» (в переводе с латинского – «из книг»), а также фамилия, инициалы или аббревиатура владельца. Известны примеры, когда экслибрисы создавались и для общественных библиотек. Красивые книжные знаки создавались художниками Эстонии X. Мугасто, А. Лайго, О. Кангиласки. Наши современники Лембит Лыхмус, Владислав Станишевский – уже сегодня признанные мировые величины.

Современный прогрессивный художник В. Верещагин создал более 350 экслибрисов для коллекционеров всего мира (рис. 35).

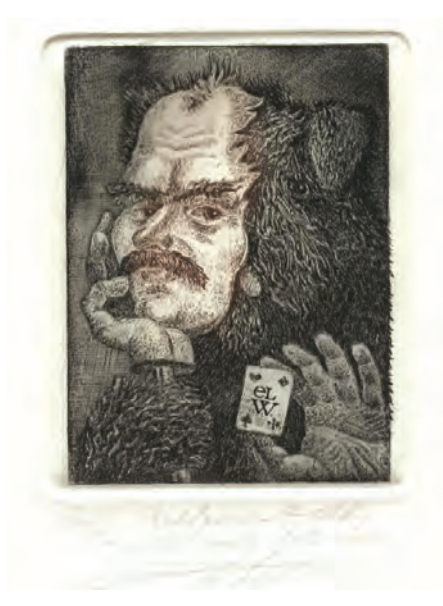

*Рис. 35.* Верещагин В. Автопортрет Ольби с маской хозяина. «Ex libris. 1990 г.

Художники-графики работают также над созданием торговых марок, эмблем различных организаций, создают оригиналы денежных знаков, лотерейных билетов, государственных документов (рис. 36).

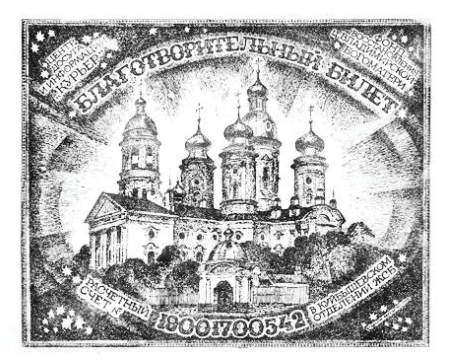

*Рис. 36.* В. Верещагин. Благотворительный билет, на восстановление Церкви иконы Владимирской божьей матери на Владимирской площади. СПб. 1990 г.

*Журнальная и газетная графика* очень близка к книжной графике по своему складу, облику и принципам. Правда, перед периодическими изданиями стоят свои задачи, быстро сменяющаяся информация в газетах и журналах должна быть легко читаемой, содержать визуальные элементы, удобные для восприятия, красивые и четкие.

Было время, когда в газетах широко использовались *штриховые рисунки*. Сегодня зарисовки художников для СМИ можно встретить только с закрытых судебных слушаний. Журнал помещает материал обзорного, обобщающего свойства и особой популярностью пользуются *коллажи*. Рисунок в журнале должен быть выразительным, ярким, должен откликаться на актуальные события дня. Иногда используются рисунки, которые выгодно выделяются, лучше стилизуются с набором, чем фотографии. В истории советского изобразительного искусства есть примеры отличного решения специального журнального рисунка (Д. Моор, А. Дейнека, М. Черемных, В. Лебедев). Есть и замечательные примеры изорепортажа (В. Горяев, О. Верейский, П. Бунин). Это основа для обучения искусству верстки, созданию гипертекстового документа.

Нередко журнал адресуется определенному кругу читателей, например, замечательный бумажный журнал с шершавой обложкой «Кот Шрёдингера» нацелен больше на подростковую аудиторию. Есть и тематические вещи. Так, серьезно разбирающимся

в биологии понравится biomolecula.ru (как правило, публикуются сами ученые). Любители задуматься на тему эволюции Homo sapiens найдут много ценных аргументов на antropogenez.ru, а желающие лучше разобраться в работе мозга оценят «Нейроновости». Любителям завораживающих видов и историй со всех концов Земли (и не только) понравится старейший русский научно-популярный журнал «Вокруг света» и чем-то похожий National Geographic в его русскоязычной версии. Еще один журнал с историей – «Наука и жизнь». А вот «Химия и жизнь» в чем-то (например, в публикациях на своих страницах рассказов) до сих пор сохранила черты типичного «толстого» журнала XIX столетия.

Уникальным видом газетной, журнальной графики была карикатура. Карикатура почти всегда связана с газетой или плакатом. Происходит от итальянского «карикаре» – преувеличивать. В ней намеренно преувеличиваются яркие особенности человека, будь то его характер, физические особенности или действия (рис. 37).

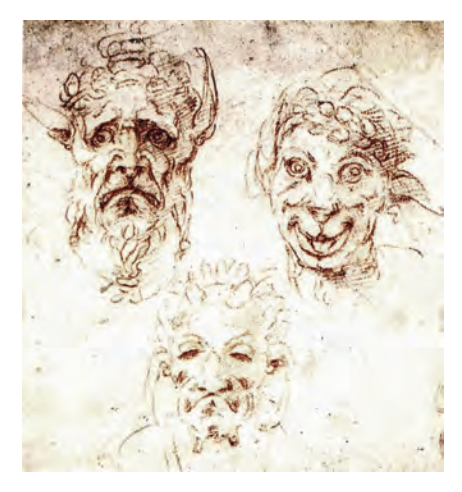

*Рис. 37.* Микеланджело. Гротесковые наброски. 1530 г.

Карикатура как жанр стал активно формироваться в особую сатирическую ветвь только в XX веке, когда создавались юмористические журналы и сборники; хорошо известны серии плакатов «Боевой карандаш». Она являлась острым оружием в идеологической борьбе.

Карикатурист должен обладать острым глазом, подмечать характерные особенности, уметь преувеличивать их. Современному плакату предшествовали гравюры и рисунки, их расклеивали по стенам и выставляли в витринах магазинов. В Германии XVI века они были известны как «летучие листки». В Англии широко распространялись в XVII–XVIII веках. Широкую популярность получили листы 1812 года (серия карикатур на Наполеона) (рис. 38). Яркими представителями карикатуристов советского периода являлись художники, взявшие псевдоним Кукрыниксов, а также: Ю. Ганф, Л. Сойфертис, В. Горяев, Б. Пророков, Б. Антоновский, Н. Радлов, К. Ротов, И. Семенов, А. Каневский. Произведения карикатуристов часто появляются в газетах и журналах.

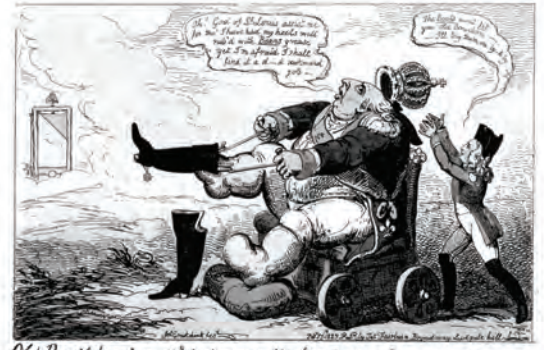

Old Bumblehead the 18th trying on the Napoleon Boots - Topsing to a Samid Campagn

*Рис. 38.* Крукшанк Дж. Примерка сапог Наполеона королем Франции Людовиком XVIII. 1823 г.

Самый массовый вид графического искусства – *плакат* (от латинского «плакатум» – свидетельство), выполнял задачи наглядной агитации и служил средством массовой информации.

Те функции, которые возлагаются на плакат, порождают и определенный его язык, и особые приемы работы, такие как упрощение цветовых, избегание второстепенных деталей. Плакат может печататься огромными тиражами, его простой и понятный язык рассчитан на самые широкие массы зрителей, именно поэтому он должен восприниматься легко и быстро. Для достижения этих целей используется обостренный образ, типаж изображаемого.

Текст, который является обязательной составляющей плаката, должен быть кратким и понятным. Особо стоит отметить работу плакатиста как мастера шрифтовых композиций, так как шрифт должен сочетаться с изображением, вписываться в композицию плаката и легко прочитываться.

Плакаты делятся по своему назначению на несколько групп: политический, сатирический, информационный или рекламный и учебный плакат.

В России подобную роль играл *лубок*. Изготавливался он техникой обрезной гравюры (продольной ксилографией), которая технически вынуждает работать обобщенными средствами. У крестьян и городских сословий картинки были популярны из-за многообразия тем, ярко расцвеченной графики и емких образов. Они заменяли книги и газеты, украшали интерьер.

Рисовальщики придумывали забавные сюжеты, например, битву Александра Македонского с индийским царем Пором, в которой полководцу придавалось явное портретное сходство с Петром I. Или сюжет черно-белого оттиска про Илью Муромца и Соловья-разбойника, где русский богатырь и обликом, и одеждой соответствовал образу государя, а разбойник в шведской военной форме изображал Карла XII. Некоторые сюжеты русского лубка, возможно, заказывал сам Петр I, как, например, лист, в котором отражены реформаторские предписания государя от 1705 года: русский купец, облаченный в европейскую одежду, готовится обрить бороду.

#### **Вопросы для самопроверки**

- 1. Что такое эстамп?
- 2. Дайте определение станковой графике.
- 3. Как возникли иллюстрации?
- 4. Назовите задачи прикладной графики.
- 5. Русский лубок. Опишите особенности его создания.
- 6. Каким образом графика работает в промышленности?
- 7. Что такое экслибрис?
- 8. В чем специфика журнальной графики (ее отличие от книжной)?
- 9. К какому виду графики относится карикатура?
- 10. Какие приемы используются для создания плаката?

### **Глава 4**

## **ИСТОРИЯ ПОЯВЛЕНИЯ И ОСОБЕННОСТИ ТЕХНИКИ ОФОРТА**

## 4.1. Офорт

Офорт – графическая техника глубокой печати на металле. Eau forte – в переводе с французского означает «крепкая вода», так называли азотную кислоту, используемую при травлении металла. Таким образом, название технике дала травящая жидкость.

Полного определения офорта как графической техники в современных источниках нет. В большинстве случаев к офорту относится углубленная гравюра на металле, выполненная посредством травления, куда относят любые гравюры на металле, связанные с ним. В старых источниках офортом называли только манеру травленого штриха.

Все остальные разновидности офорта выделялись в особую группу, их зачастую не считали самостоятельными техниками и не относили к технике офорта.

Лучшие художественные принципы и специфические признаки офорта определяются, прежде всего, особенностями глубокой печати с металла, а не манерой и способом гравировки.

*Офорт*, *или гравюра на металле*, – это несколько техник исполнения печатной формы из металла (используется медь или цинк). Возникшая в пятнадцатом веке и практиковавшаяся многими известными художниками того времени, эта техника и ее создание оспариваются немцами и итальянцами.

Самые известные гравюры на металле принадлежат немецким мастерам, самые ранние из них датируются 1410 годом. В книге Джорджио Вазари создание техники гравирования по металлу приписывается флорентийскому ювелиру Мазо Финигуэрра (XV век). Но существуют изображения, выгравированные на металле до экспериментов Финигуэрры, они выполнены в 1430 году и принадлежат неизвестным скандинавским мастерам.

Самым первым выдающимся офортистом того времени был А. Альтдорфер, а также М. Раймонди – итальянский мастер, который первым начал работать на медных досках (рис. 39, 40).

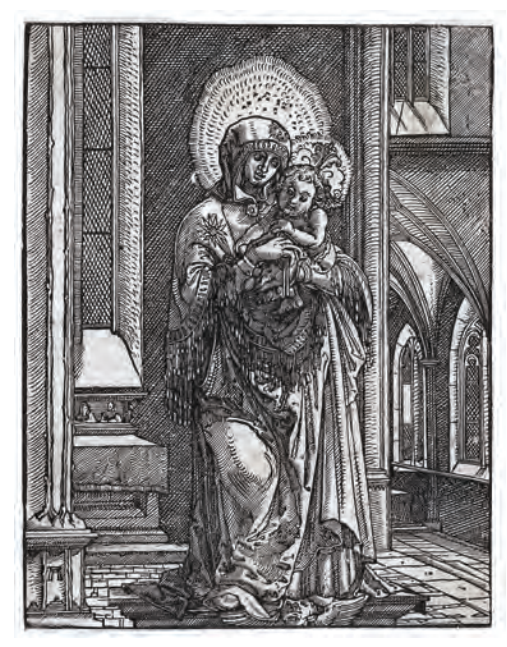

*Рис. 39.* Альтдорфер А. Богородица с младенцем. Резцовая гравюра

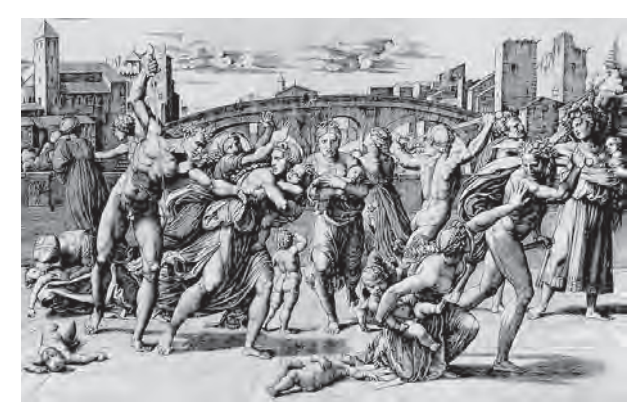

*Рис. 40.* Раймонди М. Избиение младенцев. Резцовая гравюра

Изначально использовалась резцовая гравюра. На обработанную и отшлифованную доску меди наносился рисунок стальным штихелем. Это, пожалуй, самый сложный вид гравюры, так как

требует не только постоянного внимания, но и больших физических усилий (рис. 41).

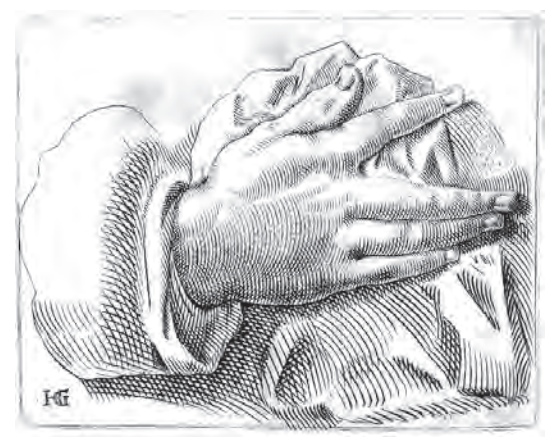

*Рис. 41.* Дюрер А. Фрагмент резцовой гравюры

Первый и самый длительный расцвет резцовой гравюры пришелся примерно на 1470–1530 гг., благодаря Альбрехту Дюреру, Мартину Шонгауэру и Лукасу ван Лейдену.

А одной из самых виртуозных резцовых гравюр в мире считается «Плат Вероники» (1649) француза Клода Меллана. Он вырезал портрет Христа одной, казалось бы, непрерывной спиральной линией, которая начинается с кончика носа Иисуса.

В России в начале XVIII века резцом работали братья Зубовы, достигшие мастерства мирового уровня. Также выдвинулись мастера портретной и книжной гравюры, такие как А. Ухтомский и С. Галактионов.

Выдающимся событием стала организация офортной мастерской в Академии художеств в 1894 году, ее руководителем стал художник В. В. Матэ – мастер гравюры и замечательный педагог (рис. 42).

Он объединил вокруг себя талантливую молодежь. Именно под его руководством офортом увлекся В. Серов, благодаря которому мы имеем непревзойденные по своей легкости портреты и зарисовки (рис. 43).

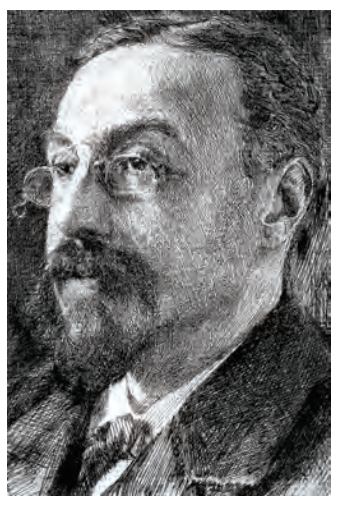

*Рис. 42.* Матэ В. В. Портрет министра просвещения И. И. Толстого. Офорт

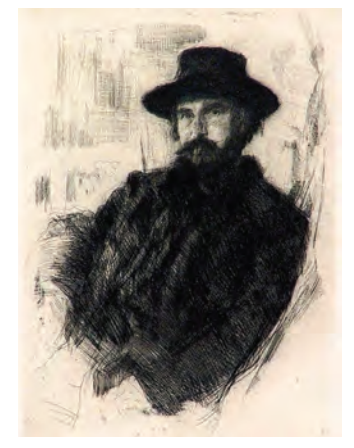

*Рис. 43.* Серов В. Портрет В. Матэ. Офорт

Также Матэ являлся педагогом таких выдающихся учеников как П. А. Шиллинговский и А. П. Остроумова-Лебедева.

В отличие от резцовой гравюры, *техника «травленый штрих»* наносится иглой на грунт, легко царапается, не требуя физических усилий, штрихи можно создавать любой длины и изогнутости, а также добиваться желаемого результата повторными травлениями.

Для работы предварительно обрабатывают металлическую пластину, шлифуют ее до зеркального блеска, затем покрывают офортным лаком на основе битумного лака и канифоли. Для удобства работы доску коптят на керосине. На такую поверхность легко наносится рисунок, который и протравливают в кислоте. Она делает углубления в металле, куда вбивается краска и спечатывается на офортном станке.

Рисунок делается стальной иглой. Она острая и может иметь различную конфигурацию (бывают иглы очень тонкие для мелкой детальной прорисовки, бывают толстые, используемые для более грубых линий, также бывают спайные иглы и со срезанным острием) (рис. 44, 45).

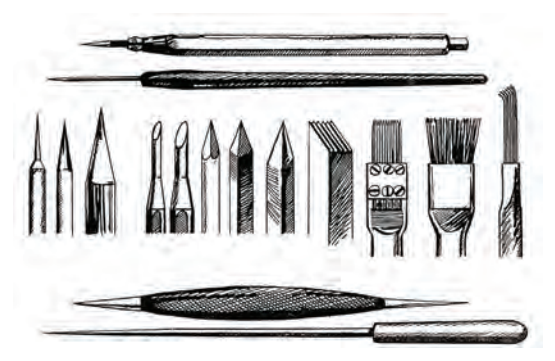

*Рис. 44.* Варианты игл для офорта

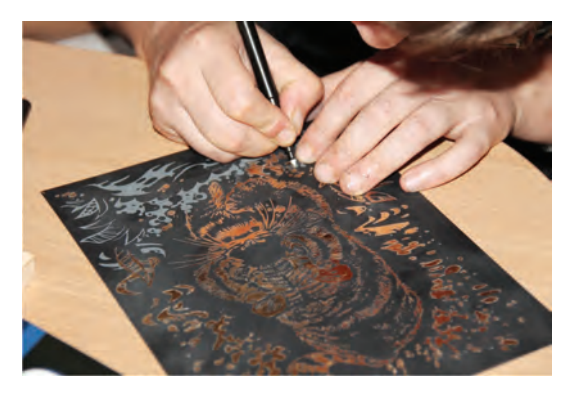

*Рис. 45.* Нанесение рисунка на лак

Нужно отметить такую особенность рисования по медной пластине: здесь принцип набора тона отличается от просто рисунка. То есть если в рисунке тональность достигается за счет более сильного нажима на карандаш, то в офорте нажим роли почти не играет, так как процарапывается лак, а он и так мягкий. Глубина же штриха создается травлением (засекается время протравливания, на которое влияют такие факторы, как свежесть кислоты, влажность воздуха и давление атмосферы). Чем глубже штрих, тем больше краски войдет в него при печати, и тем темнее этот штрих выйдет на бумаге.

Итак, травление. Когда на пластину нанесен весь рисунок, ее пора помещать в раствор азотной кислоты. Перед этим задняя сторона пластины покрывается разведенным защитным лаком – тем самым, который накладывался в качестве грунта на рабочую сторону пластины (рис. 46).

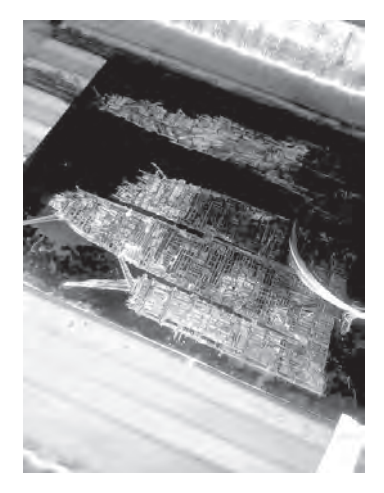

*Рис. 46.* Травление пластины

Офорт может травиться в несколько приемов. Самые светлые места работы травятся от нескольких секунд до 1–3 минут, в дальнейшем они покрываются битумным лаком, который устойчив к кислотам, и доска травится дальше. Самые темные могут травиться больше часа. Здесь необходим постоянный контроль художника (опытный график может проверять протравленные углубления с помощью иглы).

Мягкая, размоченная бумага, прижимаясь к пластине, под тяжестью офортного вала выбирает краску из штрихов углубленных резцом или кислотой.

Большое преимущество офорта перед другими видами гравюр в том, что его можно делать долго, перетравливая и сошлифовывая целые куски (например, ксилография и линогравюра не позволяют граверу ошибиться, там каждый штрих должен быть точно выверен).

Так как офортная краска слишком вязкая, набивают краску на горячем столе резиновым шпателем (рис. 47). Остудив доску, убирают все излишки краски тряпками и бумагой (вытирают доску) (рис. 48, 49).

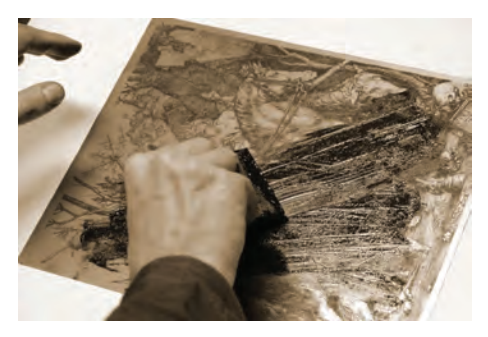

*Рис. 47.* Набивание доски краской

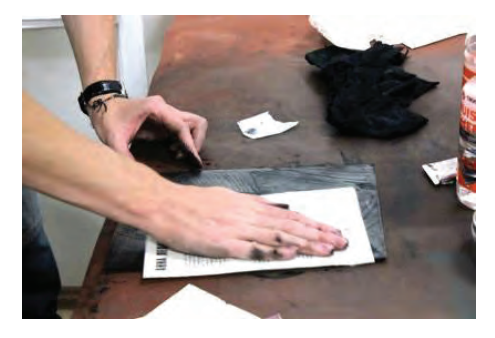

*Рис. 48.* Вытирание излишней краски бумагой

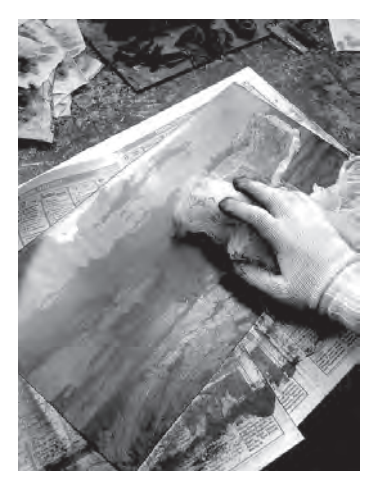

*Рис. 49.* Вытирание излишней краски тряпкой

Вытирание доски является творческим процессом, он допускает варьирование силы нажима на доску, вследствие чего там появляются легкие тональности, которые художник решает убрать или оставить.

После того как доска вытерта, обрабатывается край. В печати он должен быть чистым и опрятным (рис. 50).

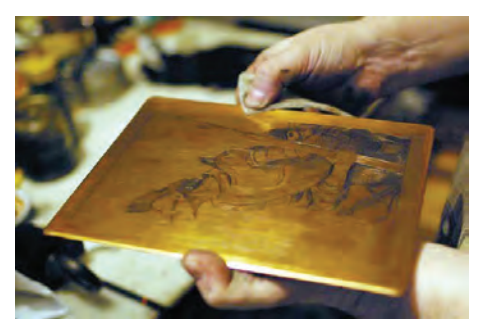

*Рис. 50.* Вытирание края доски

Затем на талер офортного станка кладется доска, накрывается подготовленной бумагой и прижимается фетром (рис. 51). Вал прокатывается, бумага аккуратно поднимается. Теперь ее остается просушить и натянуть.

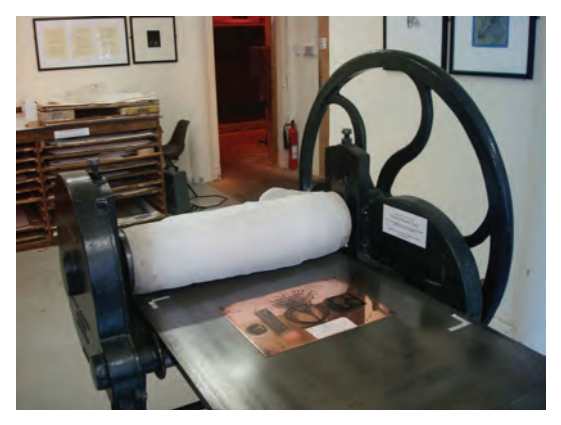

*Рис. 51.* Доска на талере офортного станка

В офорте широко проявилось разнообразие индивидуальных исканий художников в разные эпохи. Офортные техники чрезвычайно выразительны, и каждая из них обладает особыми возможностями.

После классического травленого штриха в офорте очень распространена техника *акватинты*. Она позволяет создавать плоскости тональные или цветовые. Оттиск гравюры напоминает рисунок, выполненный акварелью, отсюда и название манеры. Принцип ее – в создании на поверхности металла сетки из расплавленной пыли канифоли, которая устойчива к кислотам. Сквозь эту сетку металл протравливается на разную глубину, что создает плоскости из мельчайших точек. Автор варьирует время травления доски, использует перекрывания ее частей лаком, добиваясь еще большего акварельного эффекта.

Манера *резерваж* (от лат. сберегать) сравнительно молода, она позволяет кистью рисовать непосредственно на доске подготовленными чернилами или гуашью. Поверх высушенного рисунка наносится грунт, и доска опускается в воду. Чернила или гуашь, вступая в реакцию с водой, вымываются, рисунок протравливается.

*Лавис* – (от лат. растушевка) – манера, позволяющая создавать очень тонкие тональные отношения, он напоминает рисунок кистью, в нем видны приемы акварели. Так как техника сложная, нет возможности отпечатать более 20–30 оттисков с доски, поэтому лавис не смог устоять перед новыми приемами. Современный лавис травится по мелкозернистой акватинте, что придает гравюре подготовительную фактуру и увеличивает тираж.

*Меццо-тинто* или черная манера техника механического гравирования. Принципиальное ее отличие от других в том, что гравирование производится не созданием углублений на доске, а путем выглаживания светлых мест на зазерненной фактурой доске. Благодаря механическому зазернению, гравюра отличается особой глубиной и бархатистостью тона (рис. 52).

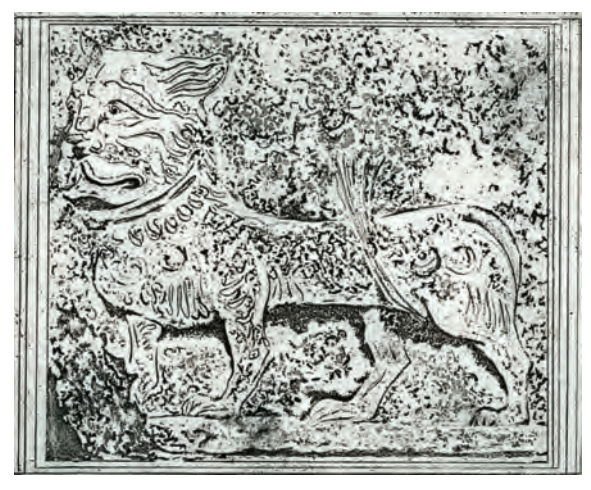

*Рис. 52.* Ходюк Н. Лев. Резерваж

Говоря об офорте, невозможно не упомянуть имя выдающегося офортиста советского периода – Василия Звонцова. Вернувшись после войны в звании подполковника, он поступил в Академию, там же и работал многие годы, руководя офортной мастерской. Всю жизнь Звонцов В. работал в технике офорта, которую знал досконально. Владел всеми известными манерами и техниками. Предпочтение отдавал не классическому офорту, а гравированию сухой иглой и лавису (рис. 53). В этих техниках Звонцов создал многочисленные серии пейзажей, посвященные пушкинским местам в Михайловском. У Валентина Курбатова есть замечательный рассказ «Во имя куста и поля» про то, как Василий Михайлович выходил рисовать с натуры в сильный мороз, когда и сквозь стекло было боязно выглянуть, как надевал на руку вязаный носок с крошечной дырочкой для карандаша. И эти простые хитрости вознаграждали его совершенной правдой зимних пейзажей. Так пейзажи в офорте еще никто не создавал [13].

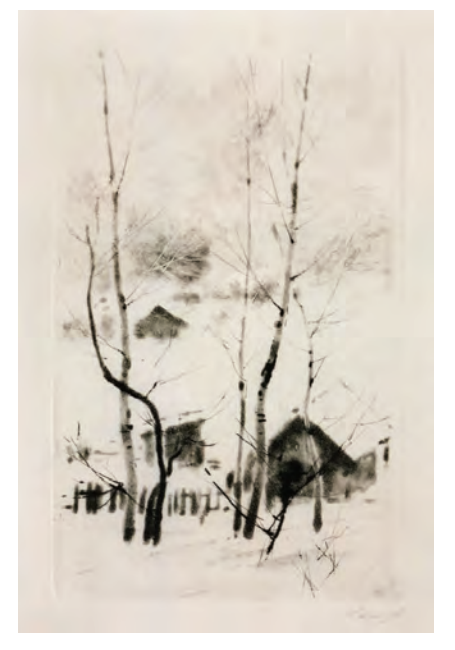

*Рис. 53.* Звонцов В. Пуховая зима. Лавис, сухая игла

Современная книжная графика значительно расширила диапазон художественных средств за счет компьютерных технологий, однако, роль художника, который визуализирует литературные образы через призму собственного внутреннего мира, стала еще более значительной. Книжная иллюстрация наравне с графикой и фотографией стала предметом коллекционирования и удостаивается сегодня серьезных экспозиций. Книжная иллюстрация как отдельное произведение искусства способна создать ту незабываемую сказочную атмосферу, которой нам часто не хватает в обыденной жизни. Вероятно, именно поэтому наряду с живописью

и фотографией, книжные иллюстрации все чаще становятся незаменимым элементом интерьера.

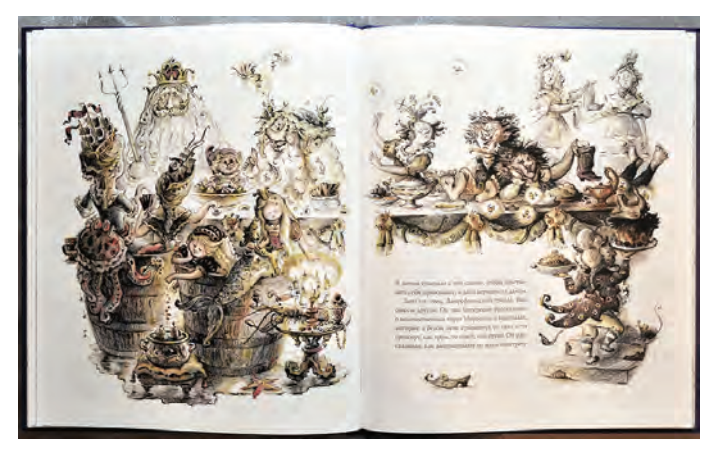

*Рис. 54.* Лоцманова Е. «Волшебный холм». Андерсен

Будучи художественным творением, книжная иллюстрация объединяет в себе сразу несколько важных функций: формирует особое пространство в комнате, усиливает ощущение волшебства, сравнимое с тем, которое приносит нам книга, дарит нам ни с чем несравнимое эстетическое удовольствие и, конечно, служит великолепным украшением жилого пространства (рис. 54).

### **Вопросы для самопроверки**

- 1. Расскажите историю появления офорта.
- 2. Какие существуют художественные средства офорта?
- 3. Перечислите и охарактеризуйте смешанные техники офорта.
- 4. Опишите материалы и последовательность выполнения офорта.
- 5. Назовите нетоксичные техники выполнения офорта.

### **Глава 5**

## **ОБЩИЕ ПОНЯТИЯ О ЛИТОГРАФИИ**

## 5.1. Значение открытия А. Зенефельдера в XVIII веке

*Литография* – термин для плоской печати, состоит из двух древнегреческих слов lithos (камень) и grapho (пишу, рисую) – письмо на камне. Это процесс плоской печати, отличающийся от печати с рельефной поверхности [14]. Литография была создана в 1796 году Алоизием Зенефельдером в Богемии, это была совершенно новая техника печати после изобретения гравюры в XV веке. Данный способ печати был запатентован изобретателем сначала в Мюнхене, затем в Лондоне (1800) и Париже (1801). Уже в начале XIX века литография широко распространилась во всех странах Европы и была использована как дешевая репродукционная техника. Техника работы основана на простом химическом принципе, который состоит в том, что масло и вода не смешиваются, и оба вещества могут абсорбироваться. Масло, нанесенное на поверхность камня, будет отталкивать воду. Краска, наносимая на смазанные маслом участки камня, будет закрепляться на них, и в то же время она будет отталкиваться на участках, смоченных водой. Получилось, что печатающие и пробельные элементы печатной формы лежат в одной плоскости. Вот почему литография называется плоской печатью. Позже были найдены сложные способы многоцветной репродукционной литографии (хромолитография). Многочисленные репродукции распространялись в виде отдельных листов – эстампов, а также в печатных изданиях. Самые ранние станковые листы литографий выделяются у французских художников Жерико, Делакруа, О. Домье (рис. 55), Гаварни, Декана, Шарле, Гранвиля и др.

Известно, что Алоиз Зенефельдер именовал свое изобретение «полиавтографией». Он начал свои эксперименты с гравирования на меди: писал зеркальный текст прямо на металлической пластине. Но медь была дорогим материалом даже для экспериментов. Поэтому искался другой подходящий материал вместо меди. Так начались эксперименты с баварским известняком. Была разрабо-

тана краска для ретуши, которая состояла из воска, мыла и золы, чтобы исправлять ошибки, возникающие при написании зеркального текста [15].

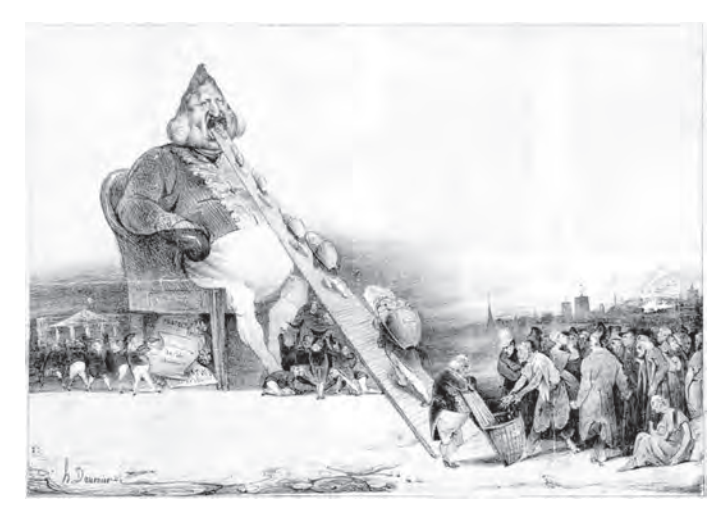

*Рис. 55.* Домье О. Графическая сатира. Литография

Как свидетельствует история, однажды, когда Зенефельдер занимался шлифовкой камней, мать попросила его написать список белья, которое нужно было отнести к прачке. Не имея под рукой бумаги, он взял один из своих карандашей для ретуши и написал список на ближайшем камне. В качестве эксперимента он обработал поверхность камня азотной кислотой, не смывая при этом жирной краски, нанесенной карандашом для ретуши. Изобретатель обнаружил, что кислота протравила всю поверхность камня за исключением участков с написанным текстом. После ряда других опытов он установил, что при погружении гуммированного листа бумаги в емкость с водой и небольшим количеством масла, последнее равномерно распределяется на поверхности, на которую жирной краской для ретуши наносился текст. Остальные участки листа бумаги не воспринимают масло. Простым наблюдением было установлено, что влажная поверхность бумаги отталкивает масло, а жирная поверхность с написанным текстом его притягивает. Теперь можно было печатать, размещая лист бумаги на камне и применяя давление. Изображение получалось при передаче на бумагу излишков краски, удерживаемой на участках, записанных жирной краской на камне. Также было открыто, что цинковые пластины ведут себя так же, как и камни, с которыми он экспериментировал. Самым лучшим камнем был мелкозернистый известняк из карьера в Зольн-хофене (Германия). Сейчас этот карьер полностью выработан, а плоская литографская печать делается с помощью специально изготовленного алюминия, и этот процесс до сих пор работает. Использование цинка и алюминия позволило сгибать поверхность плоскопечатной формы и устанавливать ее на формном цилиндре. Это простое усовершенствование значительно повысило производительность, скорость печати и даже качество репродуцирования изображений способом плоской печати.

Итак, в изобразительном искусстве концепция (без промежуточного звена) реализована в литографии – способ печати, при котором краска под давлением переносится с плоской печатной формы на бумагу. В основе литографии лежит физико-химический принцип, подразумевающий получение оттиска с совершенно гладкой поверхности (камня), которая, благодаря соответствующей обработке, приобретает свойство на отдельных своих участках принимать специальную литографскую краску [16].

Литография становится востребованным материалом многих художников во второй половине XIX века. Например, Т. Стейнлен во Франции и К. Кольвиц в Германии широко пользовались техникой литографии в своем творчестве. Они значительно усовершенствовали данную технику, использовав новые приемы работы. Ими же были выполнены первые плакаты в литографии.

Для искусства XX века характерны поиски новых изобразительных средств, расширение творческих приемов литографии (например, в творчестве Г. Эрни, Р. Кента, П. Пикассо и ряда других художников) (рис. 56).

Замечательными мастерами русской литографии, создавшими произведения станковой и книжной графики, были: А. Орловский, который первым в России стал работать в литографии, К. Брюллов, П. Шмельков, П. Боклевский, А. Лебедев [17] (рис. 57).

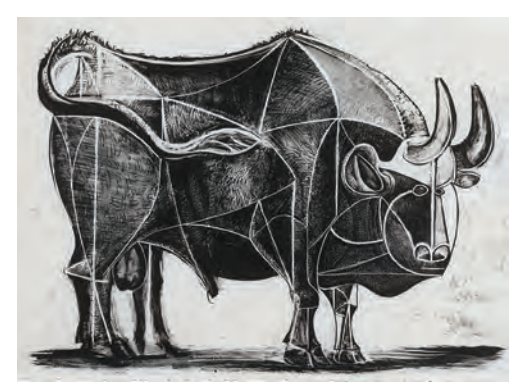

*Рис. 56.* Пикассо П. Литография

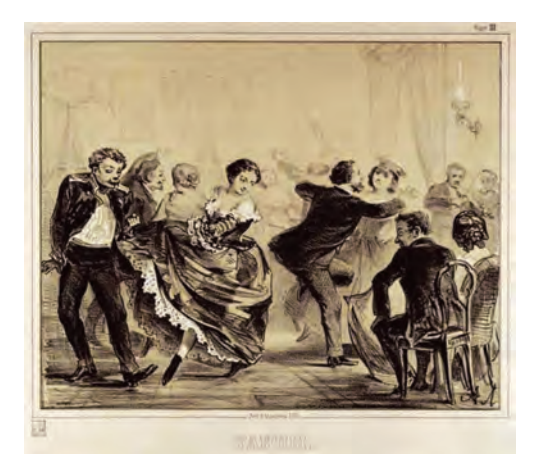

*Рис. 57.* Лебедев А. И. Танцы. Лист из сюиты «Пикник». Литография. 1859 г.

Интересную серию типов старого Петербурга создал И. Щедровский. Превосходные литографские портреты были выполнены В. А. Серовым.

В советском искусстве литография была одной из ведущих техник [18]. Замечательные литографии в станковой и книжной графике создали А. Остроумова-Лебедева, Е. Кибрик, К. Рудаков, М. Родионов, А. Пахомов, Е. Сидоркин, А. Позднякова, Н. Купреянов и многие другие (рис. 58).

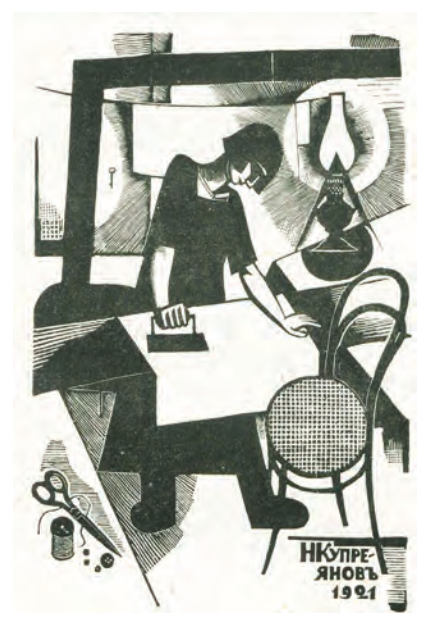

*Рис. 58.* Купреянов Н. Гладильщица. Литография. 1925 г.

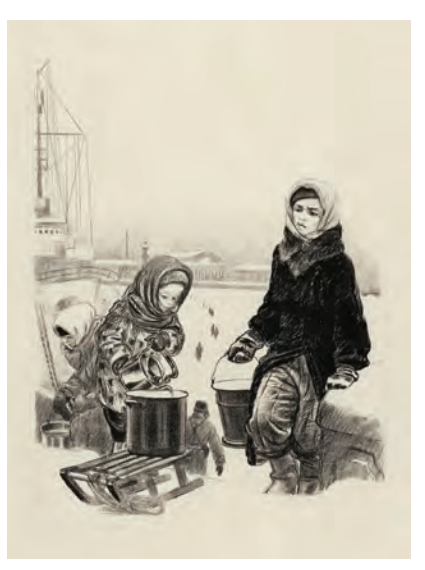

*Рис. 59.* Пахомов А. За водой. Литография. 1942 г.

В XX веке литография заняла одно из центральных мест среди других графических техник [19].

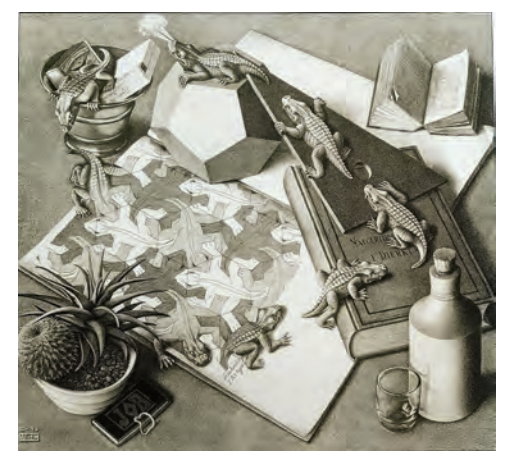

*Рис. 60.* Эшер М. Рептилии. Литография. 1943 г.

Сегодня самой известной литографской мастерской, по праву, считается Мастерская Алексея Баранова в Санкт-Петербурге. Алексей Валентинович Баранов родился в 1958 году в городе Козельске, Калужской области. Отслужив в рядах вооруженных сил, устроился работать в знаменитые печатные мастерские Центра графических искусств на Песочной, которыми впоследствии руководил более тридцати лет. Без отрыва от производства окончил Московский полиграфический институт. В процессе работы освоил всевозможные печатные техники, отдав предпочтение литографии. Организовал литографскую мастерскую и заведовал ею в Институте декоративно-прикладного искусства на кафедре графики у заслуженного художника РФ О. Ю. Яхнина.

В 2013 году Мастерская из учебной переросла в творческую. Художник активно занимался пропагандой и популяризацией искусства, и в особенности тиражной графики, выполненной в технике плоской печати. Периодически при участии Мастерской проходят стационарные и передвижные выставки.

В Мастерской сложилась творческая атмосфера, в которой проходит работа, общение и обмен знаниями между молодыми

начинающими художниками и признанными мастерами графического искусства.

В одно и то же время в Мастерской восстанавливаются, поддерживаются и популяризуются классические техники плоской печати, а также проводится внедрение новых экспериментальных форм и методов производства с использованием современных технологических материалов.

Экспериментальная литографская мастерская ЛОСХа оказала существенное влияние на формирование отечественного искусства графики, поэтому в технике литографии исполняли работы многие ленинградские графики. Крупными мастерами конца XX века считаются Александр Семенович Ведерников, Борис Николаевич Ермолаев, Вера Федоровна Матюх, Ирина Николаевна Масленникова, Миней Ильич Кукс, Михаил Николаевич Скуляри, Виктор Семенович Вильнер.

Следующее «поколение» мастеров (конец XX в. – нач. XXI в.), работающих в этой технике: В. А. Мишин, Б. П. Забирохин, А. М. Лыткин.

Академические продолжатели традиции: Олег Михайлов, засл. худ. Чувашии Александр Фёдоров (рис. 61).

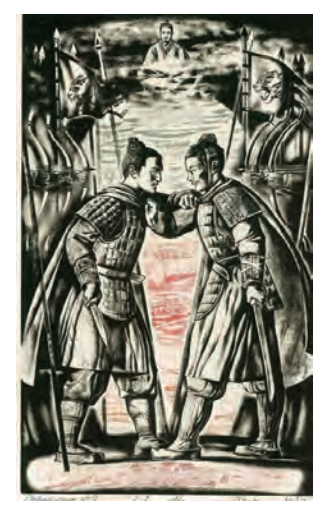

*Рис. 61.* Фёдоров А. Древний китайский трактат 36 стратегем. Литография

Художниками, работающими в Мастерской, создаются знаковые творческие проекты, среди которых стоит отметить серию литографий Олега Михайлова «Бытие рыбацкое», а также иллюстрации для проекта «Art for Guernsey», литературно-творческий проект Анны Переходько «Писатель и его собака», литографскую книгу художника и литератора Валерия Мишина «К Мiру и Рiму», уникальное издание притчи Ованеса Туманяна «Капля Мёда» с иллюстрациями заслуженного художника Чувашской Республики Александра Фёдорова (в работе), сказку «Василиса Премудрая» в пересказе и иллюстрациях Бориса Забирохина (в работе).

Художники Мастерской регулярно участвуют в общероссийских и международных конкурсах, посвященных плоской печати, графике малой формы и экслибрису, занимая почетные и призовые места, а также сотрудничают с уникальными петербургскими издательствами «Вита Нова», «Издательство Тимофея Маркова» и «Редкая книга из Санкт-Петербурга».

### 5.2. Технология литографии

Для реализации произведения в технике «литография» понадобится изготовление печатной формы. В литографии, как уже говорилось выше, основой служит специальный камень – разновидность плотного известняка [20]. На поверхности шлифованного камня рисунок исполняется жирным литографским карандашом или специальной литографской тушью (рис. 62).

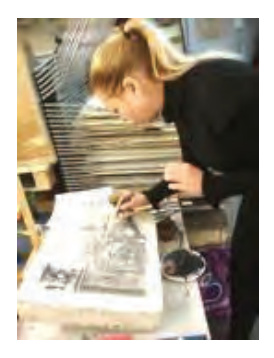

*Рис. 62.* Работа на камне

Поверхность камня обрабатывается травящим составом, который воздействует только на непрорисованные места камня, делая их невосприимчивыми к краске (в увлажненном состоянии) (рис. 63).

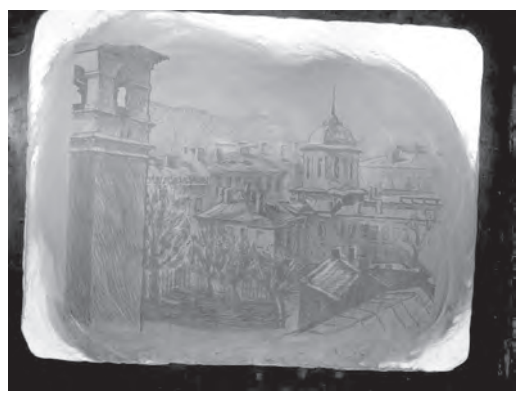

*Рис. 63.* Травление камня

Краска хорошо ложится на зажиренные (т. е. прорисованные) места, а вся остальная плоскость остается совершенно чистой (рис. 64).

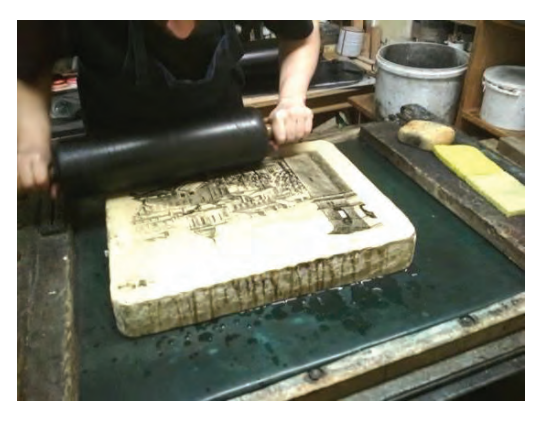

*Рис. 64.* Процесс нанесения краски

Печатают литографию на специальном печатном станке и особой литографской бумаге (рис. 65).

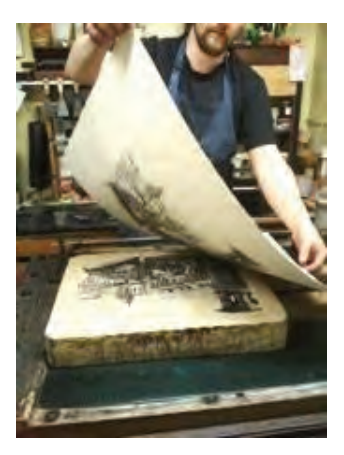

*Рис. 65.* Готовый отпечаток

Существуют довольно разнообразные приемы (манеры) работы в литографии. Применяются литографские карандаши различной мягкости. Разводя тушь водой до жидкого состояния, рисуют на камне пером и кистью штрихами, сплошными заливками или с мягкими светотеневыми переходами (размывкой); применяются способы выскребания, выцарапывания по черному фону и т. д. В зависимости от замысла и манеры работы камень или шлифуют совсем гладко, или делают поверхность его в разной степени шероховатой (зернистой).

Если художник-автор сам непосредственно на камне создает печатную форму – это называется *автолитографией*. Существует способ выполнения оригинала на специальной переводной бумаге. Такая бумага называется иначе корнпапиром, или автографской бумагой, а сам способ называется *автографией*. Рисунок, выполненный на корнпапире, передавливается на камень и обрабатывается обычным способом. В данном случае обратное (зеркальное) положение рисунка на печатной форме достигается механическим путем и значительно облегчает процесс работы. На корнпапире к тому же очень удобно работать с натуры [21].

Цветная литография более сложна, так как для каждого цвета приходится готовить отдельный камень, но результаты очень интересны и этот вид литографии продолжает развиваться (рис. 66, 67, 68, 69). Бесспорные достоинства литографии заключаются в большой свободе творческих приемов, позволяющих работать почти с той же непринужденностью и смелостью, как в обычном рисунке на бумаге; привлекает также возможность (в автографии) избежать создания обратного рисунка на печатной форме; при разнообразии художественных приемов техника и технология литографии не очень сложны; заманчива также быстрота выполнения и многотиражность литографии.

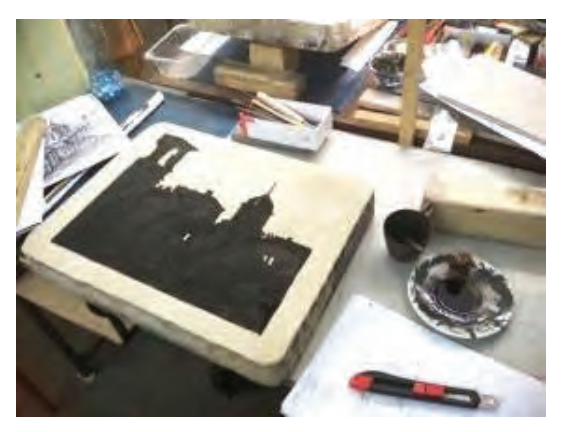

*Рис. 66.* Второй вариант печати

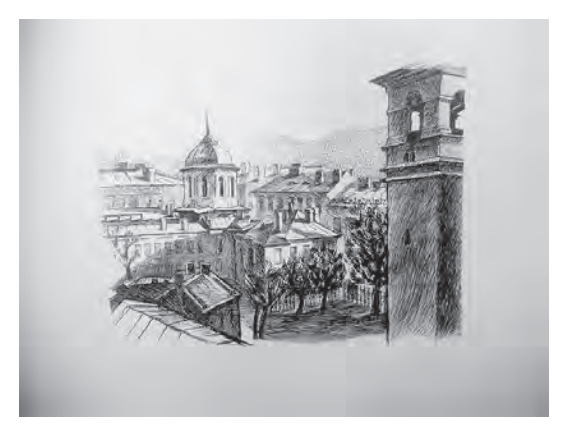

*Рис. 67.* Еремеева О. Вид на церковь Преображения Господня. a/p L‑2

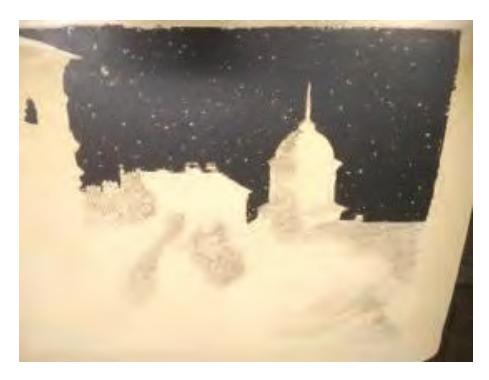

*Рис. 68.* Готовая форма для цветной печати

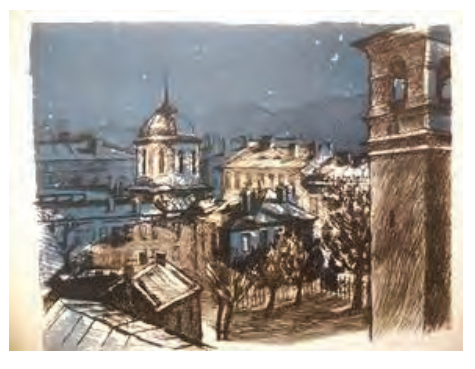

*Рис. 69.* Еремеева О. Вид на церковь Преображения Господня. a/p L‑7

Литография сегодня используется не только в станковой или книжной графике, но также в плакате и прикладной графике.

*Плоская печать в полиграфии* – способ печати, использующий формы, на которых печатающие и пробельные элементы расположены в одной плоскости и различаются лишь физико-химическими свойствами [22]. Основой для форм плоской печати, как правило, служат металлические листы (пластины) – однослойные в случае монометаллических форм и многослойные в случае биметаллических. Для изготовления формы пластина покрывается светочувствительным слоем и засвечивается через фотоформу, используемую в качестве шаблона. В настоящее время вместо засвечивания через фотоформу используются лазерные машины, управляемые

компьютером (computer-to-plate). Затем экспонированную пластину подвергают химическому или электролитическому травлению, в результате которого участки, играющие роль печатающих элементов, приобретают свойство гидрофобности (олеофильности), а участки, соответствующие пробельным элементам, становятся гидрофильными. При попадании на такую, предварительно увлажненную форму краска задерживается лишь на печатающих элементах. В полиграфической промышленности на базе данного принципа функционирует большинство машин офсетной печати, реже используется способ ди-лито (плоская печать без промежуточного звена [23]).

*Фототипия* – безрастровый способ плоской печати полутоновых иллюстраций (с высокой точностью) с помощью печатной формы – стеклянной или металлической пластины со светочувствительным слоем фотографической желатины, на который с негатива копируется воспроизводимое изображение.

*Офсетная печать* – технология печати, предусматривающая перенос краски с печатной формы на запечатываемый материал не напрямую, а через промежуточный офсетный цилиндр. Соответственно, в отличие от прочих методов печати, изображение на печатной форме делается не зеркальным, а прямым [24]. Способ *ди-лито* требует применения специальных, более вязких красок. Хотя печатная форма изнашивается быстрее, так как находится в постоянном контакте с химически и механически агрессивной бумагой в присутствии увлажняющего раствора, а также постоянно шлифуется абразивным слоем бумаги, но качество печати выше, чем при офсетной печати. Дополнительная передача изображения с печатной формы на офсетное полотно, а потом на бумагу приводит к дополнительным искажениям элементов изображения и уменьшает количество печатной краски, которое переходит на бумагу. Отсюда меньшая насыщенность офсетного оттиска по сравнению с оттиском ди-лито.

Пример «сухой» офсетной печати. Сухой – потому что в традиционной офсетной печати краска попадает на бумагу, проходя как минимум два вала – один из них называется валом с формой, а другой – офсетным валом. Форма чаще всего представляет собой

пластину с фоточувствительным покрытием (как правило, основой пластины служат сплавы алюминия). Затем на форму наносится изображение. После экспонирования и проявки засвеченные части формы начинают притягивать воду и отталкивать любую маслянистую субстанцию, в частности, краску. Такие части называются гидрофильными и (реже) лиофобными. Оставшиеся (незасвеченные) части форм начинают, наоборот, отталкивать воду и притягивать краску. Они, в свою очередь, называются гидрофобными или олеофильными. Таким образом, краска переносится исключительно на гидрофобные части формы, формируя буквы и изображения. При каждом повороте с помощью системы увлажняющих валиков вал с печатной формой омывается водой, затем через систему красочных валиков на его гидрофобные части наносится краска. Изображение переносится с вала с печатной формой на офсетный вал, а оттуда – на бумагу. Офсетный вал способствует меньшему износу форм и большей ровности краски [25] (рис. 70).

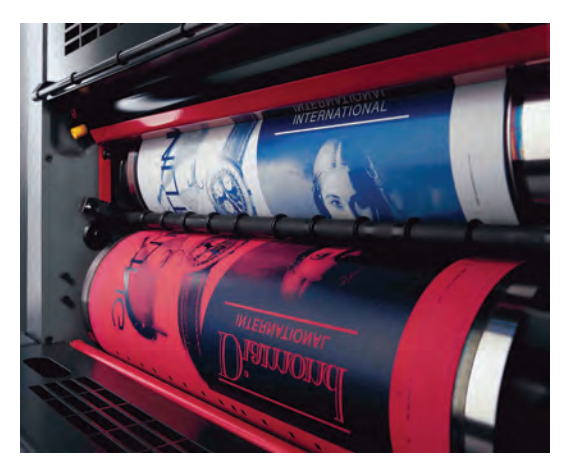

*Рис. 70.* Офсетная печать

Доминирующим промышленным способом печати является плоская офсетная печать.

Самым современным видом офсетной печати считается так называемый цифровой офсет. С помощью этой технологии изображение наносится на печатную форму, непосредственно установленную в машину. Традиционную технологию, использующую фотоформы, сейчас называют фотоофсетом. Кроме того, вводят также классификацию по видам материалов – листовые и рулонные (ротационные). Рулонные офсетные печатные машины используют не отдельные листы бумаги, а рулоны – бумагу, скатанную в огромный рулон.

Следует также отметить, что офсетная печать считается выгодной при больших тиражах печатной продукции. При малых тиражах практически повсеместно используются виды печати, объединяемые термином цифровая печать.

#### **Вопросы для самопроверки**

- 1. Опишите литографию как вид искусства.
- 2. Дайте характеристику литографии как печатной техники.
- 3. В чем особенности технологии литографии?
- 4. Какие материалы используются в литографии?
- 5. Чем близки литография и офсетная печать?

# **Глава 6 МОНОТИПИЯ**

*Монотипия* (происходит от греческого monos и typos, что в переводе означает «единый» и «оттиск»).

Получается своеобразная техника художественных оттисков. Эта техника не имеет отношения к типографскому тиражированию, она сочетает в себе характеристики живописи и эстампа, позволяя выполнить единственный оттиск. Работа может исполняться на пластиковой или металлической доске, большая часть произведений отличается тонкостью цветовой гармонии, мягкостью линий. Художники любят монотипию за необычные эффекты, особенные неповторимые фактуры.

Как и у любой техники, у монотипии есть своя история. Несмотря на неширокое распространение этой техники среди художников, до нас дошли очень ранние ее примеры. Можно причислить к монотипии китайские гравюры XI века, которые печатались с нескольких досок без черного контура. Следующим по времени художником, использовавшем эту технику в XVI веке был голландец Геркулес Сегерс, он объединил монотипию с офортом, и на новую технику обратили внимание многие художники. В ходе своих экспериментов Сегерес получил с одной доски неповторимые по цвету эстампы, покрывая офортную доску разноцветными накатами. Это было началом цветной монотипии. Под влиянием Сегереса Рембрандт использовал монотипию, соединял монотипию с офортом Джованни Кастильоне.

По прошествии доброй сотни лет английский гравер и художник Уильям Блейк «открывает» ее снова. Он придумал свой интересный способ печати, глубоко протравливал доску, обработав лаком те места, которые должны были оставаться чистыми. Есть версия, что отсюда берет свое начало новая техника – *цинкография* (краска накатывается на выступающие непротравленные поверхности).

Импрессионисты увлеклись цветной гравюрой в XIX веке (приемы монотипии использовал Э. Дега). Он создал огромную серию работ. Монотипия привлекала его в первую очередь как экспериментатора, он пробовал объединять ее с другими техниками, использовал различные фактуры, искал неожиданные эффекты. Своими импровизациями Дега придал этой технике новый виток развития, отчего она превратилась в самостоятельную печатную технику.

Значительно развила монотипию выдающийся мастер Е. С. Кругликова. Живя с 1909 по 1935 год в Париже, она сделала около 500 оттисков. Кругликова вводит новый прием печати отдельного оттиска с металлической доски, привносит своеобразный живописный прием в графику (рис. 71, 72). Прием Кругликовой в России продолжили ее многочисленные ученики – Н. Павлова, Ю. Великанов, Я. Кутателадзе, М. Ижевский, И. Королев и др.

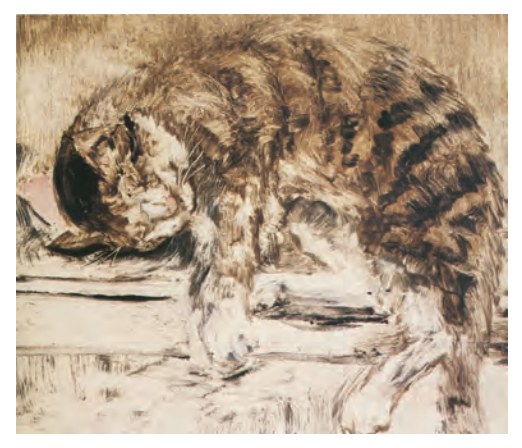

*Рис. 71.* Кругликова Е. С. Кошка. Монотипия

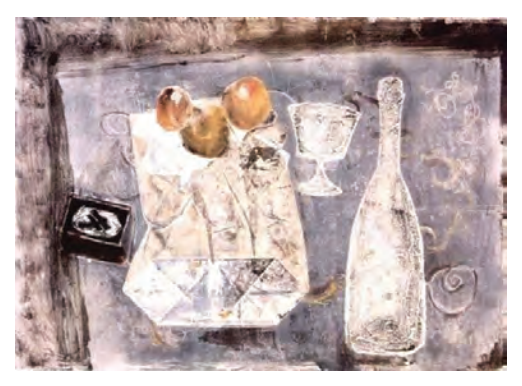

*Рис. 72.* Кругликова Е. С. Натюрморт. Монотипия

Художники предпочитают эту технику, когда их интересует особенный цвет или неожиданный эффект материала.

В 1932 году Ю. Великанов (ученик Кругликовой) создал серию монотипий, которые рассказывают о строительстве электростанции. Красивые, сложные по цветовому решению листы, смогли выдержать и композиционную нагрузку (рис. 73).

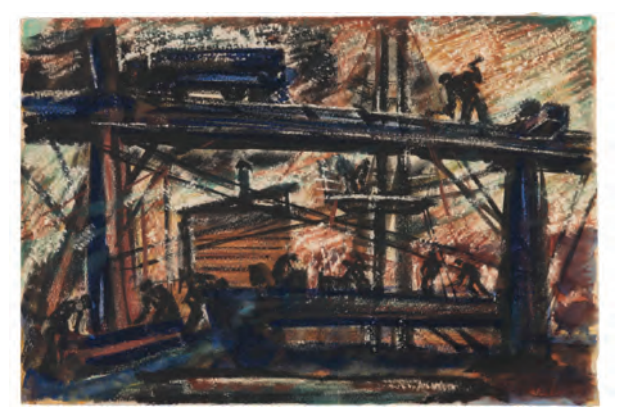

*Рис. 73.* Великанов Ю. Электростанция. Монотипия

В 1929–30 годах А. Шевченко посетил Аджарию и Азербайджан. Для передачи новых впечатлений ему требовались необычные художественные средства выразительности, и он обратился

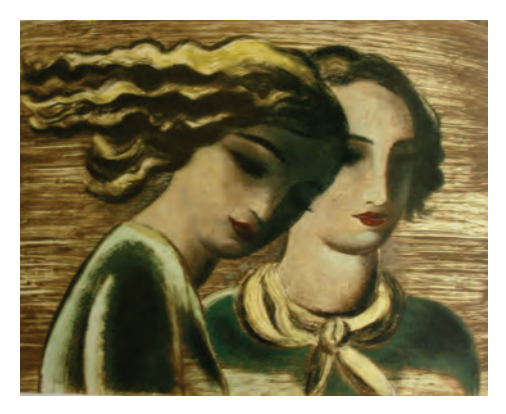

*Рис. 74.* Шевченко А. Две девушки. Монотипия
к уже знакомой ему технике монотипии. В ней он работает и сухой кистью, и спичкой, и куриной лапкой, все для создания сложной фактуры. Монументальность, обобщенность форм становятся главным принципом этого этапа творчества А. Шевченко (рис. 74).

Шевченко стал учителем молодого Ростислава Барто, художника, всю жизнь работавшего в этой технике (рис. 75, 76).

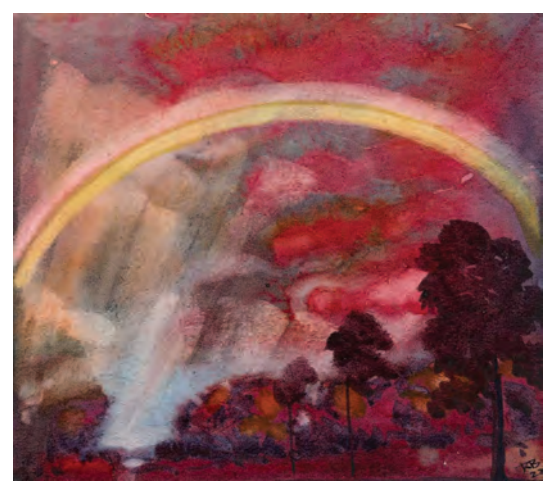

*Рис. 75.* Барто Р. Радуга. Монотипия

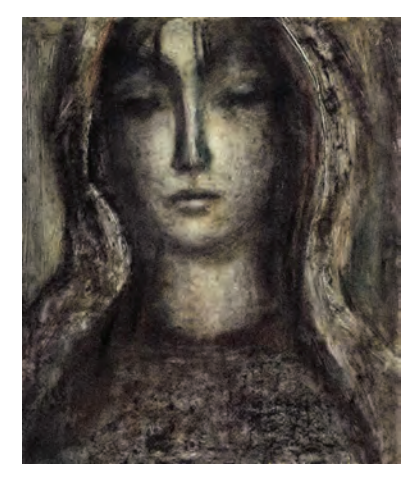

*Рис. 76.* Барто Р. Портрет. Монотипия

В 1930-е годы монотипией увлекались многие, так, А. Суворов иллюстрировал «Детство Никиты» А. Н. Толстого, к этому же периоду относятся удивительные монотипии наездниц Артура Фонвизина (рис. 77).

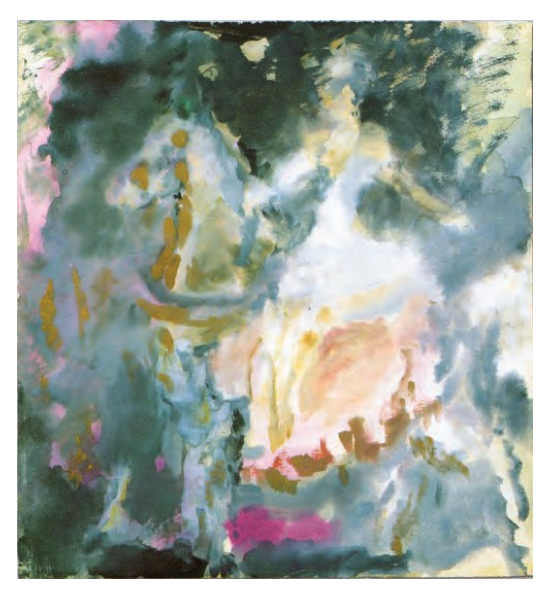

*Рис. 77.* Фонвизин А. Наездница. Монотипия

В конце 1950-х годов художница Ада Рыбачук попадает на Север, где была поражена природой и жизнью народов. Она создает ряд монументальных портретов и иллюстраций к эвенкской сказке «Маленький Уняны», используя технику монотипии (рис. 78, 79).

Художник Валерий Мишин использует в монотипии неожиданные предметы и выступает как дирижер, делая оттиски с них. Сам он называет эти отпечатки монопринтом или «остаточным реализмом». Также использует иголки, пуговицы, другие мелкие предметы, в сочетании с различными фактурами тканей (рис. 80). Цвет если и печатает с нескольких досок, то всегда соблюдает графическую ясность. Монопринт позволяет художнику дать волю фантазии, показать свое видение мира через понятные зримые образы.

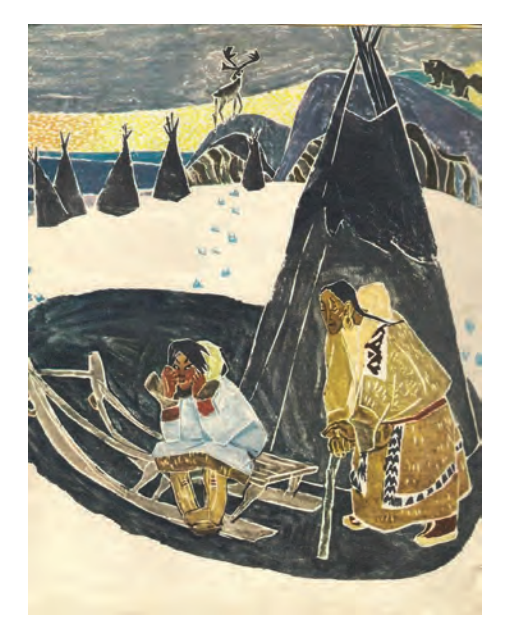

*Рис. 78.* Рыбачук А. Маленький Уняны. Монотипия

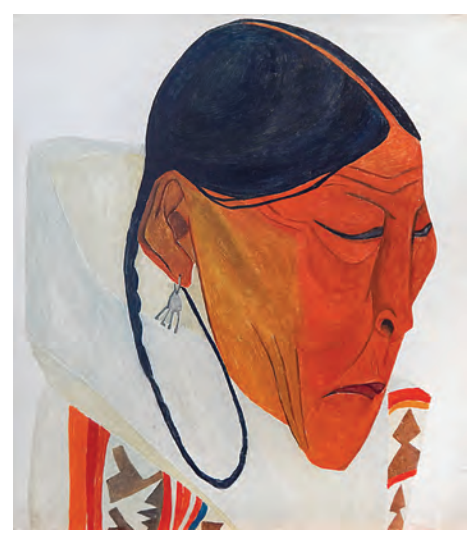

*Рис. 79.* Рыбачук А. Маленький Уняны. Монотипия

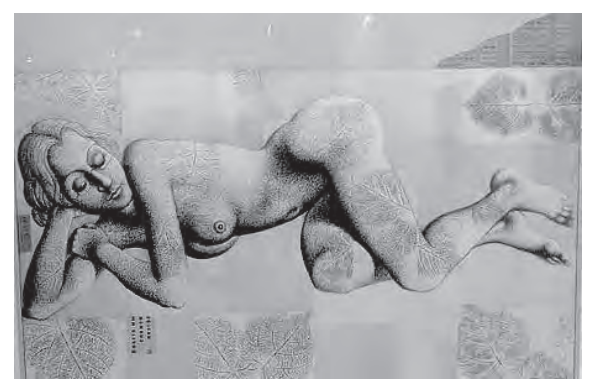

*Рис. 80.* Мишин В. Монотипия

Художники не удовлетворяются методами, ставшими традиционными, ищут новые способы нанесения красочного слоя. Так, М. Тарханов придумал новый вариант монотипии – *акватипия*. Где вместо доски он пользуется поверхностью воды. Когда масляная краска разливается по воде, на нее накладывается бумага, которая впитывает ее. Потом лист высушивали, а на изобразительном поле оставались самые причудливые фигуры. Чаще всего в них угадывались пейзажные мотивы, а используя тушь, акварель, художник усиливал контуры, благодаря чему возникали фантастические композиции (рис. 81).

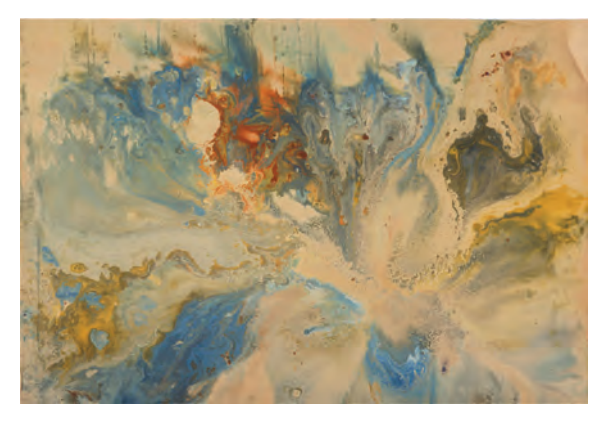

*Рис. 81.* Тарханов М. Акватипия

Можно выделить следующие приемы работы, применяемые на занятиях в рамках программы высших учебных заведений: *негативная монотипия*, *акваграфия*, *акватипия*, *флоротипия*, *декалькомания*, *кляксография*, *фрактальная монотипия*, *цветная монотипия*, *акварельная монотипия*.

Сегодня монотипия вошла в жизнь художников как равноправная техника графики. Помимо станковых произведений, монотипией пользуются художники, работающие в оформлении театра, а также в мультипликации и книжной графике.

Для учебных заданий это одна из самых простых и доступных техник (рис. 82, 83).

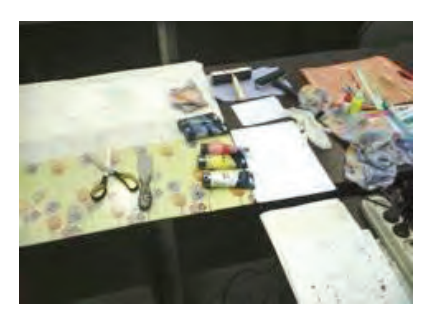

*Рис. 82.* Организация рабочего места

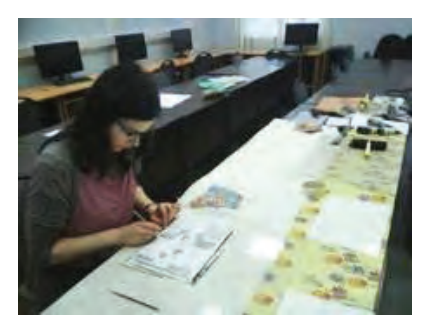

*Рис. 83.* Процесс передавливания рисунка на лист

Средством выражения в монотипии являются линия, штрих, пятно, фактура и цвет, однако их использование весьма специфично. Самой доступной манерой монотипии является *деотипия* (от греч. «de» – отделение, удаление и «typos» – отпечаток).

Изображение в этой технике наносится валиком масляной или типографской краской на плоскую поверхность, например, оргстекло, стекло или металл. Никакого гравирования в этой технике не происходит, художник продавливает краску с пластины на бумагу рукой и любым удобным инструментом.

После печати краска смывается, и художник может использовать металлическую пластину вторично для следующего изображения. В этом способе получения изображения художник регулирует весь процесс, он имеет возможность постоянно заглядывать на оттиск и контролировать нажим и толщину линии (рис. 84).

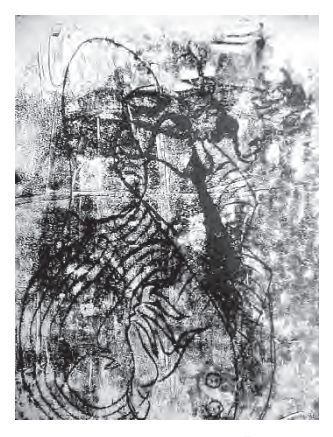

*Рис. 84.* Иллюстрация произведения С. Я. Маршака «Тараканище» студентами 3-го курса кафедры компьютерной графики и дизайна СПбГИКиТ

В другом виде монотипии можно получить сложные и красивые эффекты и фактуры, что всегда является неожиданностью и маленьким открытием.

На пластик или металл наносится краска уже не валиком, а кистью, тряпкой и любыми средствами, придуманными автором. Дальше происходит спечатывание красочного слоя на офортном станке. Можно сделать несколько оттисков, но необходимо учитывать, что каждый последующий будет светлее (рис. 85). Художник не всегда может предугадать и предвидеть окончательный результат изображения. Поэтому этот вид монотипии частично применя-

ется в тех местах композиции, где необходимо соответствующее фактурное пятно, или если он является подготовительным этапом будущей работы художника. Немного поработав с этой манерой, художник начинает чувствовать необходимую толщину краски, силу давления станка, скорость высыхания красочного покрытия и может достигать поставленных перед собой задач и эффектов (рис. 86).

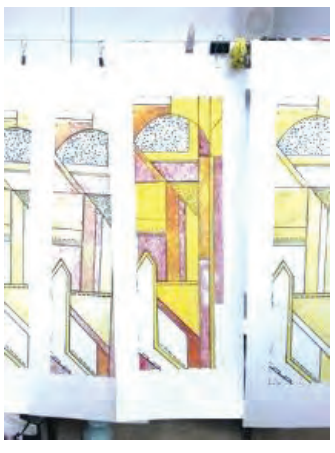

*Рис. 85.* Несколько оттисков с одной доски

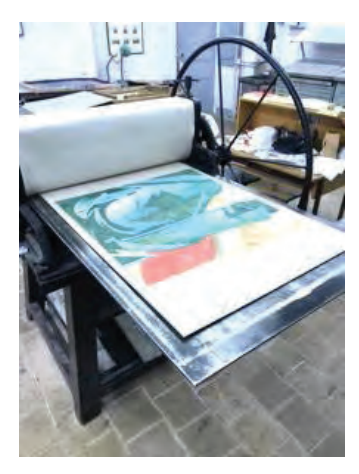

*Рис. 86.* Доска на талере офортного станка

Монотипия стала самостоятельным видом графической техники, вобрав в себя живописную непредсказуемость при графической четкости. Она имеет большое количество возможностей для эксперимента в области как живописных поисков, так и фактурных эффектов, и графического рисования, что является ее большим преимуществом. Но при всех ее достоинствах полноценной печатной техникой ее сложно назвать, так как тираж может ограничиться одним-двумя печатными оттисками. (рис. 87, 88).

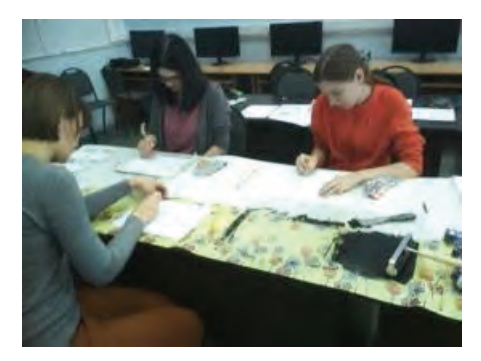

*Рис. 87.* Работа в аудитории

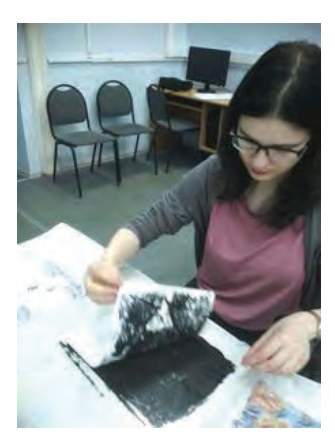

*Рис. 88.* Поднимание листа

При цветной монотипии используются различные виды красок от водорастворимых до масляных и типографских. Практически неограниченный спектр технических возможностей дает художнику большой простор для новых творческих экспериментов (рис. 89).

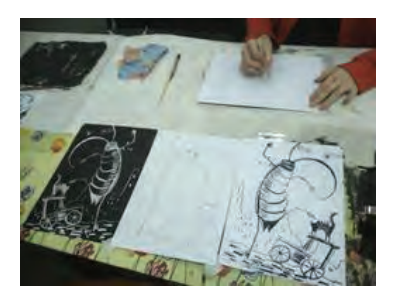

*Рис. 89.* Работа над иллюстрацией

В зависимости от того, какая ставится задача, изображение можно получить светлыми линиями на темном фоне, напоминающими ксилографию или фотографический негатив (негативная монотипия), а можно – темными линиями и штрихами, которые будут напоминать литографию или технику мягкого лака в офорте.

*Декалькомания или кляксография* – самая простейшая и непредсказуемая манера в монотипии (рис. 90, 91).

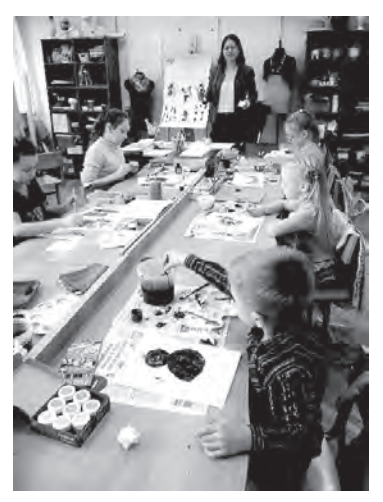

*Рис. 90.* Мастер-класс доц. Н. А. Ходюк в рамках профориентации в ГБУ ДО ДДТ «Преображенский»

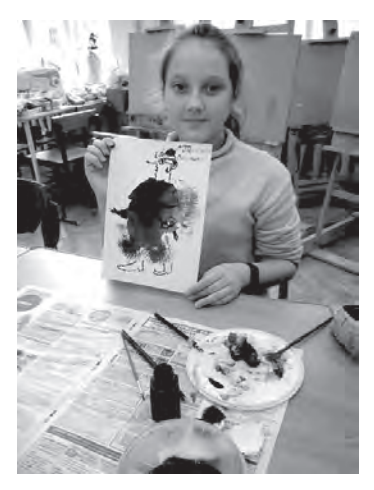

*Рис. 91.* Результаты мастер-класса

Краткое знакомство с манерами монотипии позволяет сделать вывод о ее огромных возможностях использования и в учебном процессе, и в творчестве. Однако большое количество способов и приемов работы является только вспомогательным средством выражения и не должно быть самоцелью. Эта интересная техника имеет качества неповторимости и уникальности каждого напечатанного листа. Кроме этого, в процессе работы над доской и при печати открывают все новые моменты модификации техник, что подталкивает все к новым поискам.

#### **Вопросы для самопроверки**

- 1. Расскажите историю появления техники «монотипия».
- 2. Охарактеризуйте возможности цветной монотипии.
- 3. Чем удобна техника деотипия?
- 4. Опишите средства выражения деотипии.
- 5. Перечислите приемы работы техники монотипии.

# **Глава 7 ИСТОРИЯ РАЗВИТИЯ ШЕЛКОГРАФИИ**

# 7.1. Появление техники шелкографии в начале XX века

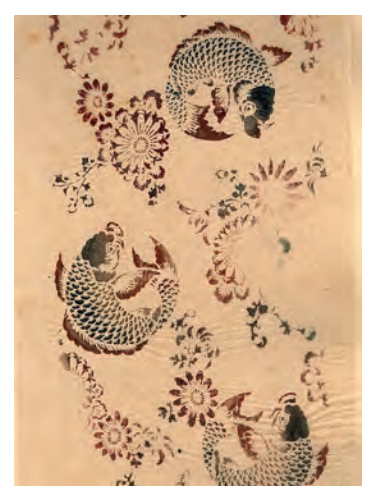

*Рис. 92.* Японский шаблон. 1890

Современные графические техники используют как классические, так и комбинированные способы печати. В гравюре возможно одновременное использование двух способов, например, плоскую и глубокую печать, плоскую и высокую. В литературе называются еще два вида печати: сквозной и комбинированный. К таким способам относят шелкографию и трафарет.

*Шелкография* (от лат. silkscreen, фр. serigraphie – печать шелковым ситом) – это вид художественной трафаретной печати. Для нее используют натянутый на раму шелк, на котором непроницаемым составом закрываются чистые участки. Краска продавливается через материю эластичной пластиной (которая называется ракель, он состоит из тела-рукоятки и пластины, которая непосредственно продавливает краску. Так как техника широко используется в промышленности, ракель может иметь совершенно

разные размеры под формат печатаемого листа, а также различной плотности и рабочего угла). Работы, выполненные в этой технике, могут быть очень яркими и декоративными, они выгодно отличаются размером от других печатных техник. В промышленности используются размеры как для микросхем, так и для рекламных плакатов 3×6 метров.

Свою историю шелкография начала в Финикии (XIII–III в. до н. э.). В японском городе Камакура, тогдашней столице Японии, в XII в. этим способом украшали попону коней и самурайские доспехи, только вместо шелка использовался человеческий волос. И только в 1907 году был предложен новый способ печати с использованием шелка [26].

# 7.2. Трафаретная печать как современный технологический процесс

Широкое развитие техника получила в 1950-х годах как вид авторской печатной техники – «эстамп», обладающий ярко выраженным стилем и возможностями выражения авторского пластического языка. Сегодня шелкография используется многими художниками разных течений, в разных видах.

Наиболее известные мастера, работавшие в этой технике – Энди Уорхол, Фернанд Леже, Джаспер Джонс.

Обычно применение шелкографии в искусстве называется *сериографией*. Сегодня способом трафаретной печати запечатываются бумага, текстиль, керамика, стеклянные и керамические банки, бутылки, приборные панели, воздушные шары. Шелкографию также используют для печати деколей на стекле и керамике. Ее особенностью является хорошая укрывистость, плотность и насыщенность цвета. Для использования в промышленности важной особенностью является возможность нанесения более толстого красочного слоя и возможность делать имитацию резины, бархата.

Для этой техники печати практически нет ограничений по размерам изделия, она используется для печати на поверхностях самолетов и автобусов.

*Трафарет* (traforetto, от traforare – продырявливать, прокалывать) – приспособление для переноса изображения, рассчитанное на многократное повторение одного и того же мотива.

Трафаром может быть пластинка или картонка с вырезанными отверстиями, в которые забивается краска. Она может наноситься на поверхность бумаги, ткани, стены и т. д. У трафаретной техники есть большое преимущество – она очень проста в использовании, не требует специального оборудования, ее можно легко применять как в маленьких размерах, так и на больших форматах, есть возможность для экспериментов с различными красками, текстурами и фактурами.

Как и шелкографией, трафаретом пользуются в прикладной графике и промышленной печати. В прошедшем столетии трафаретная печать получила распространение как вид авторской печати со своим легко узнаваемым стилем

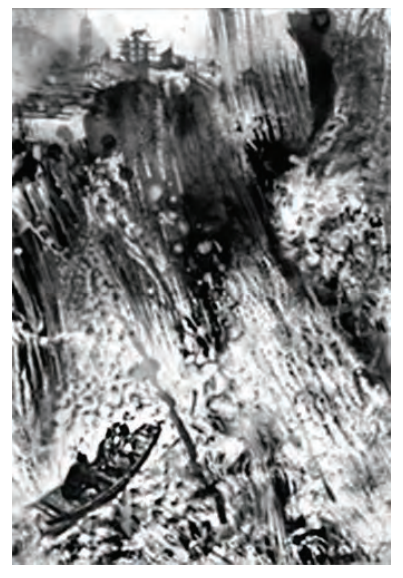

*Рис. 93.* Химеры. Серия работ Н. Анфаловой. Выполнены в технике шелкографии и отпечатаны тиражом 10 экземпляров на бумаге, а также на стальных листах

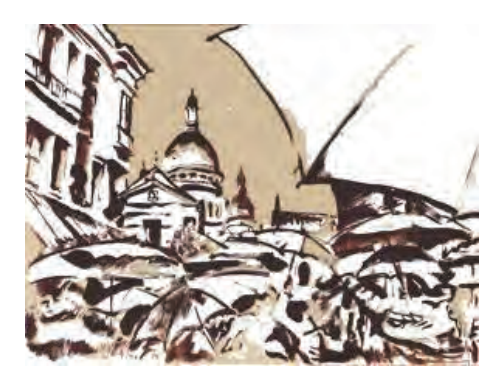

*Рис. 94.* Парижские зарисовки. Серия работ Н. Анфаловой

Искусство печатной графики имеет весьма широкое поле для всякого рода экспериментов, опытов и разнообразных сочетаний. Будущий художник имеет возможность ознакомиться с техниками, понять их принципы и освоить некоторые из них на практике.

#### **Вопросы для самопроверки**

- 1. Опишите шелкографию как современный вид искусства гравюры.
- 2. Расскажите о появлении техники «шелкография» в начале ХХ века.
- 3. Опишите второй этап развития шелкграфии в 50-е гг. ХХ века.
- 4. Опишите современное использование техники «шелкография».
- 5. На каких поверхностях возможна печать шелкографией?

### **ЗАКЛЮЧЕНИЕ**

Искусство печатной графики – занятие бесконечно сложное и многообразное. Студенты смогут создавать графические произведения, применяя технологические приемы, освоенные на занятиях, а также организовывать рабочее пространство мастерской для эффективной и качественной работы, профессионально выстраивать этапы работы над графическим произведением. Наблюдение, анализ, обобщение увиденного, все идет на достижение наилучшего результата в творчестве. Благодаря технологической гибкости и широте приемов, постоянно раскрываются новые методы и приемы в работе, что дает возможность каждому студенту экспериментировать и открывать свои методы и приемы, получать новые графические эффекты и фактуры.

# **БИБЛИОГРАФИЧЕСКИЙ СПИСОК**

### Рекомендуемая литература

1. *Герчук*, *Ю. Я.* История графики и искусства книги / Ю. Я. Герчук. – М.: Аспектпресс, 2000. – 319 с.

2. *Звонцов*, *В. М*. Офорт / В. М. Звонцов, В. И. Шистко. – М.: Искусство, 1971. – 117 с.

3. *Левитин*, *Е. С.* Очерки по истории и технике гравюры / Е. С. Левитин. – М.: Изобразительное искусство, 1987.

4. *Парыгин*, *А. Б.* Шелкография как искусство. Техника, история, феноменология, художники / А. Б. Парыгин. – СПб.: СПб ГУТД, 2009. – 261 с.

5. *Соловьёва*, *Б. А*. Искусство рисунка / Б. А. Соловьёва. – Л.: Искусство, 1989. – 255 с.

6. *Турова*, *В. В.* Советская цветная гравюра / В. В. Турова, К. В. Безменова. – М.: Советский художник, 1978. – 170 с.

7. *Шорохов*, *Е. В.* Композиция / Е. В. Шорохов, Н. Г. Козлов. – М.: Просвещение, 1978.

### Использованная литература

1. Гравюра. Виды и техники // Искусствоед.ру – сетевой ресурс об искусстве и культуре: [сайт]. – URL: https://iskusstvoed.ru/2015/12/21/ gravure/ (дата обращения: 12.12.2022).

2. Ксилография: учебно-методическое пособие / автор-составитель Н. С. Комиссарова. – Якутск: ИЦ АГИКИ, 2021. – 24 с. – URL: https:// agiki.ru/uploads/default/files/opop/zhgraf/posobie-graf.pdf

3. *Вчерашняя А*. Дерево и медь: всё, что вы хотели знать о гравюрах Альбрехта Дюрера // Артхив: [сайт]. – URL: https://artchive. ru/publications/4018~Derevo\_i\_med'\_vse\_chto\_vy\_khoteli\_znat'\_o gravjurakh\_Al'brekhta\_Djurera (дата обращения: 25.01.2023).

4. Коротаева Е. А., Маляр В. В. Народная гравюра России и Японии // Международный студенческий научный вестник. – 2018. – № 2. – URL: https://www.eduherald.ru/ru/article/view?id=18417

5. Мастера гравюры. Альбрехт Дюрер. Иллюстрации к комедиям Теренция // Grafika.ru: [сайт]. – URL: https://grafika.ru/cat/5215 (дата обращения: 25.01.2023).

6. *Субботина О. В*. Комбинаторика досок как значимый прием в издательской практике Иоганна Грюнингера 1490-х годов: от «Коиедий» Теренция к «Сочинениям» Горация. – URL: https://cyberleninka. ru/article/n/kombinatorika-dosok-kak-znachimyy-priem-v-izdatelskoypraktike-ioganna-gryuningera-1490-h-godov-ot-komediy-terentsiya-k

7. *Долгодрова Т*. «Хроника» Шеделя — самая тиражная книга XV века // Antiqueland: [сайт]. – URL: https://antiqueland.ru/articles/1150/ (дата обращения: 22.01.2023).

8. Цинкография. Известные художники и картины // Antiqueland: [сайт]. – URL: https://antiqueland.ru/articles/1150/ (дата обращения: 12.12.2022).

9. Особенности создания иллюстрации как вида прикладной // allbest.ru: [сайт]. – 23.06.2015. – URL: https://knowledge.allbest.ru/cu lture/3c0a65635a3ad69b5c53b89421206c26\_0.html (дата обращения: 14.12.2022).

10. *Комарова А. Н.*, *Софронова Г. А.* Роль графики в учебном процессе как основа всех дисциплин художественного цикла // Концепт. – 2017. – Т. 27. – С. 184–189. – URL: http://e-koncept.ru/2017/574035.htm.

11. *Лещинский А. А*. Основы графики: учебное пособие. – Гродно: ГрГУ. – URL: https://ebooks.grsu.by/leshchinski/prikladnaya-grafika.htm (дата обращения: 18.01.2023).

12. Забытое искусство экслибриса // История искусств. livejournal. com: [сайт]. – URL: https://history-of-art.livejournal.com/428896.html (дата обращения: 18.01.2023).

13. *Звонцов В. М*. Основы понимания графики. – М.: Издательство Академии Художеств СССР, 1963. – С. 71.

14. Печатная графика (Б. Р. Виппер, «Введение в историческое изучение искусства») // Искусствоед.ру – сетевой ресурс об искусстве и культуре: [сайт]. – 2016. – URL: https://iskusstvoed.ru/2016/06/25/ pechatnaja-grafika-b-r-vipper-vvedeni/ (дата обращения: 14.09.2020).

15. *Ржевская Е. А*. Феномен графического искусства К. А. Сомова в контексте развития русского и европейского стиля модерн: автореф. дис. ... канд. искусствоведения: 17.00.09. – СПб., 2011. – 21 с.

16. *Сигарева З. М*. Технологии печати. Эстамп презентация к уроку по изобразительному искусству (изо) печати. Опубликовано 02.11.2019. – URL: https://artanta.livejournal.com/5094.html (дата обращения: 22.01.2023).

17. История гравюры и литографии в России // kinobaza24.ru : [сайт]. – URL: https://kinobaza24.ru/biography/istoriya-gravyury-i-litografii-vrossii.html (дата обращения: 22.01.2023).

18. *Черепенина О. А*. Литография Ленинграда. Художники экспериментальной графической мастерской // Художественный музей. – №3(49). – 2022. – URL: https://www.nsartmuseum.ru/journal/id/338

19. Гравюра и графика современных художников // artimex.ru: [сайт]. – URL: http://www.artimex.ru/catalog/grafika (дата обращения: 18.01.2023).

20. Литография // media.contented.ru : [сайт]. – URL: https://media. contented.ru/glossary/litografiya/ (дата обращения: 19.01.2023).

21. Дубина Н. Обзор авторских техник получения оттиска. Часть 8 // Компьюарт. – 2009. –№10. – URL: https://compuart.ru/article/20878

22. Сорокин А. Е. Разработка проекта внедрения участка трафаретной печати на типографии «ВК». – URL: https://dspace.susu.ru/xmlui/ bitstream/handle/0001.74/15353/2017 406 sorokinae.pdf?sequence (дата обращения: 22.12.2022).

23. *Мочалова Е. Н*., *Мусина Л. Р*. Материаловедение и основы полиграфического и упаковочного производств : учебное пособие. — Казань : КНИТУ, 2017. – 148 с.

24. *Дубина Н.* Печать по текстилю // Компьюарт. – 2013. –№6. – URL: https://compuart.ru/article/23905

25. Офсетная печать: виды, технологии, преимущества и недостатки // Принт-Инфо: полиграфический портал: [сайт]. – URL: https://print-info. ru/articles/ofsetnaya-pechat.html (дата обращения: 22.01.2023).

26. Шелкография // http://galamosaic.ru: [сайт]. – URL: http://galamosaic. ru/ru/mediateka/detail.php?id=416 (дата обращения: 22.01.2023)

### Условные обозначения графических техник

- R рисунок карандашом
- R1 рисунок пером
- R2 рисунок шариковой ручкой
- R3 рисунок комбинированный
- РК1 гравюра на картоне высокая печать
- РК2 гравюра на картоне глубокая печать
- РК3 гравюра на картоне комбинированная печать
- РК4 гравюра на картоне граттаж
- РК/М цветная гравюра на картоне
- АР авторская печать
- С1 гравюра на стали
- С2 гравюра на меди
- С3 офорт
- С3/2 цветной офорт, печать с 2 досок
- С4 сухая игла
- С5 акватинта
- С6 мягкий лак
- С7 меццо-тинто
- С8 резерваж
- Х0 гравюра на фанере
- Х1 гравюра на дереве (продольная)
- Х2 гравюра на дереве (торцовая)
- Х2/3 цветная гравюра на дереве, печать с 3 досок
- Х3 линогравюра
- Х3/М линогравюра, многоцветная печать
- Х4 гравюра на свинце
- Х5 гравюра на цинке
- Х6 гравюра на пластике
- CL коллаж
- L литография
- S шелкография
- MN монотипия

MN/F – монотипия – флоротипный способ

- Р1 набивная доска (линейный блок)
- Р2 полутон
- Р3 фотогравюра
- Р4 ротогравюра
- Р5 желатинная фотопластинка
- Р6 фотолитография
- Р7 офсет (контраст)
- Р8 фотография
- Т типографский способ печати
	- $/2 2$ цвета
	- /3 3 цвета
	- /М многоцветный
- МТ смешанная техника

*Учебное издание*

## **Ходюк Наталья Александровна Еремеева Оксана Васильевна**

Техники печатной графики (офорт, гравюра, литография, шелкография)

Учебное пособие

Редактор *О. А. Оськова* Компьютерная верстка *С. И. Рожковой*

Подписано в печать 16.05.2022. Формат 60×84  $^1\prime_{16}$ . Бумага офсетная. Печ. л. 6,0. Усл. печ. л. 5,6. Уч.-изд. л. 4,5. Тираж 10 экз. Заказ 32.

СПбГИКиТ. 191119, Санкт-Петербург, ул. Правды, 13. ИзПК СПбГИКиТ. 192102, Санкт-Петербург, ул. Бухарестская, 22.